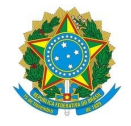

#### Ministério da Educação Instituto Federal de Educação, Ciência e Tecnologia do Rio Grande do Norte

DELIBERAÇÃO Nº 4/2020 - CONSEPEX/IFRN

 4 de fevereiro de 2020

O PRESIDENTE DO CONSELHO DE ENSINO, PESQUISA E EXTENSÃO DO INSTITUTO FEDERAL DE EDUCAÇÃO, CIÊNCIA E TECNOLOGIA DO RIO GRANDE DO NORTE, faz saber que este Conselho, reunido ordinariamente em 8 de novembro de 2019, no uso das atribuições que lhe confere o Art. 13 do Estatuto do IFRN e,

CONSIDERANDO

o que consta no Processo nº 23057.007574.2019-77, de 16 de setembro de 2019,

DELIBERA:

I – APROVAR, na forma do anexo, o Projeto Pedagógico do Curso de Formação Inicial em Agente de Inclusão Digital (Curso de Extensão), na modalidade a distância, a ser ofertado pelo Instituto Federal de Educação, Ciência e Tecnologia do Rio Grande do Norte.

II - AUTORIZAR a criação do referido curso no âmbito deste Instituto Federal e seu funcionamento no Campus Avançado Natal Zona Leste.

Anexo: https://drive.google.com/file/d/1U\_\_cnFmEWQRaQfyKz\_ydBdys9DgpA3YE/view?usp=sharing

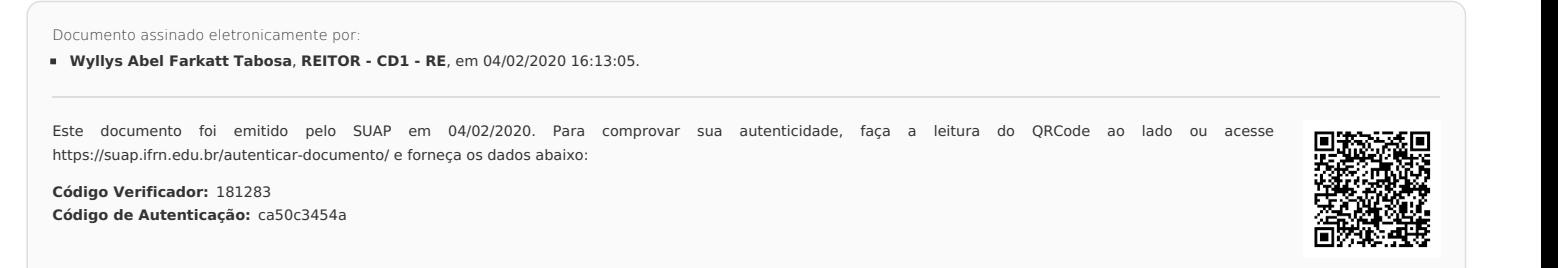

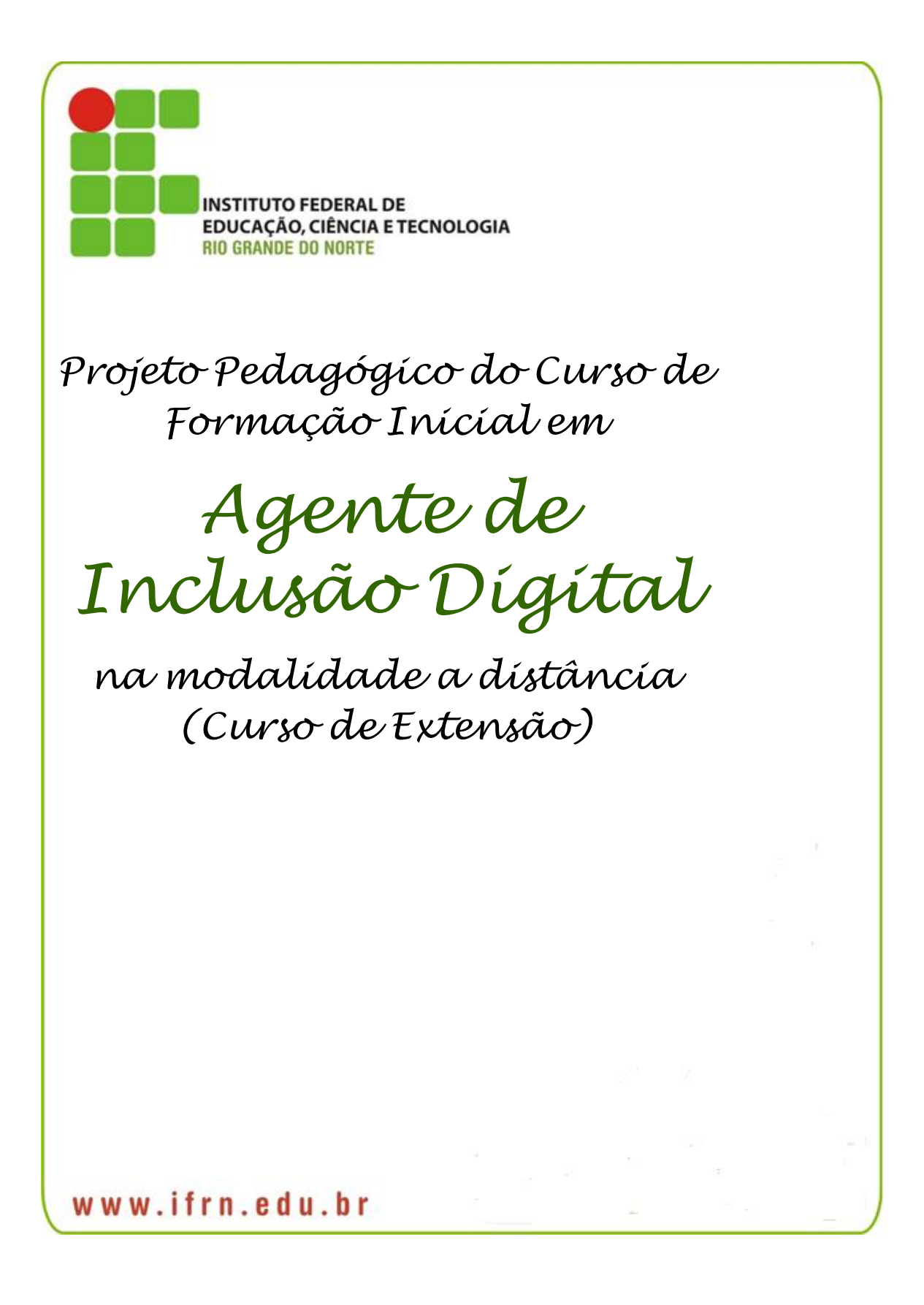

## *Projeto Pedagógico do Curso de Formação Inicial em*

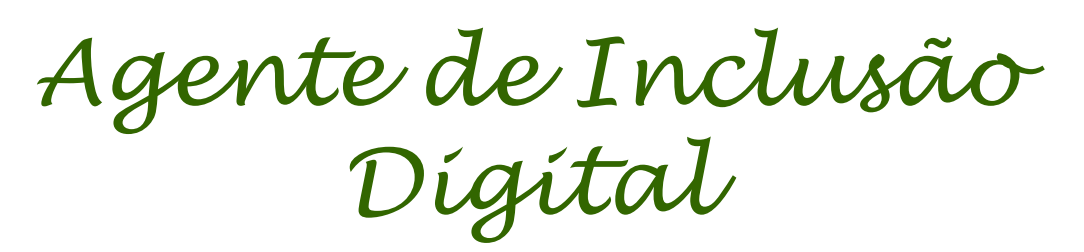

*na modalidade a distância(Curso de Extensão)*

*Área: Informação e Comunicação*

Projeto aprovado pela Deliberação nº 04/2020-CONSEPEX, de 04/02/2020.

*Curso de Formação Inicial de Agente em Inclusão Digital IFRN, 2018.* 

## **Wyllys Abel Farkatt Tabosa** REITOR

## **Ticiana Patrícia Silveira Cunha Coutinho** PRÓ-REITORA DE ENSINO

PRÓ-REITORA DE EXTENSÃO PRÓ-REITOR DE PESQUISA

**Régia Lúcia Lopes Márcio Adriano de Azevedo** 

**Abigail Noadia Barbalho da Silva Kelson da Costa Medeiros Sarah Raquel da Rocha Silva Fernando Luís Dias Varella Elizama das Chagas Lemos** 

RESPONSÁVEIS PELA ELABORAÇÃO DO PROJETO PEDAGÓGICO DE CURSO - PPC

> **Maria Adilina Freire Jerônimo de Andrade Vânia do Carmo Nobile** COORDENAÇÃO PEDAGÓGICA

**Amilde Martins da Fonseca Keila Cruz Moreira Maria Raimunda Matos Prado Rejane Bezerra Barros** REVISÃO TÉCNICO-PEDAGÓGICA

**Valeska Limeira Azevedo Gomes** REVISÃO LINGUÍSTICO -TEXTUAL

## **SUMÁRIO**

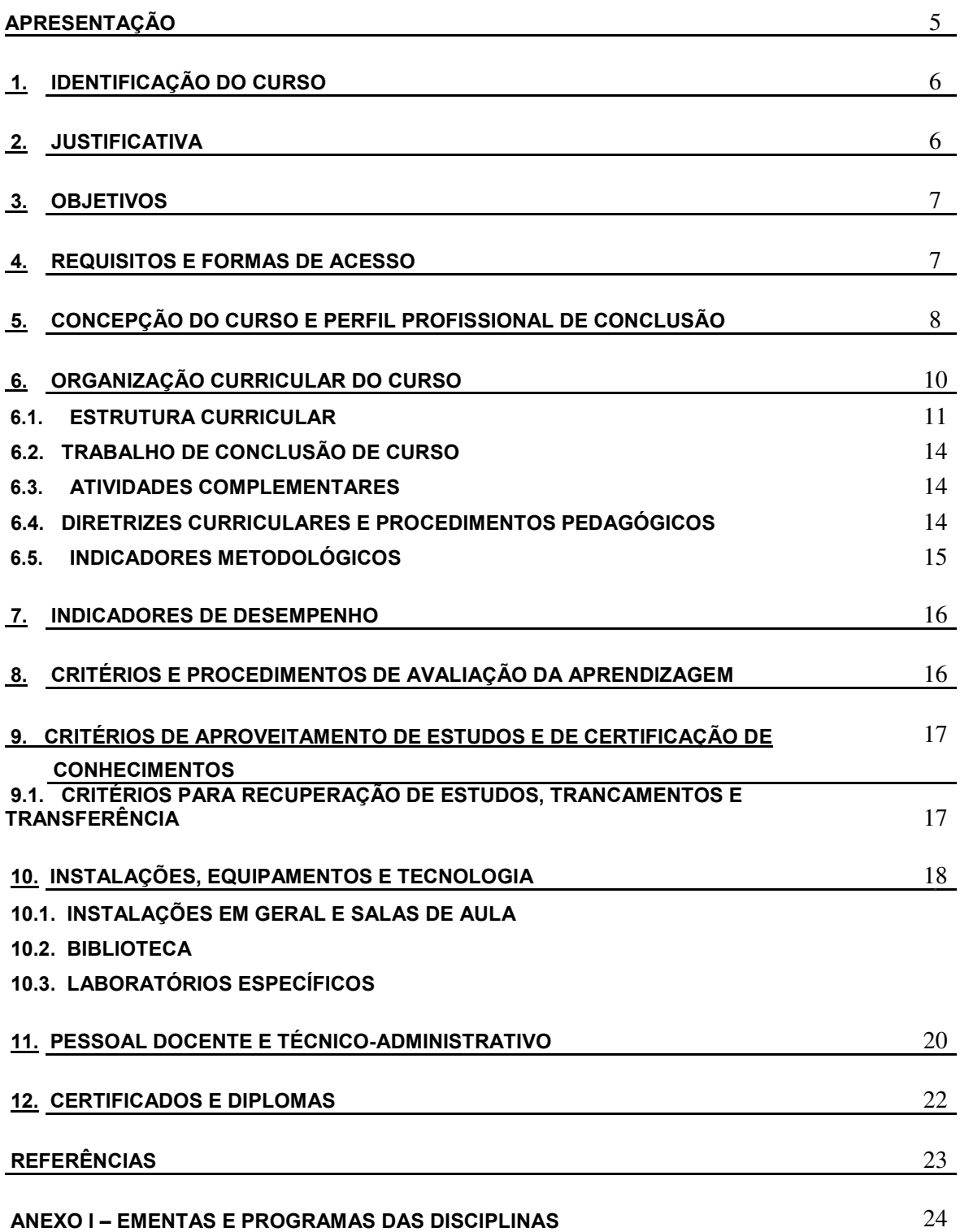

## **APRESENTAÇÃO**

O presente documento constitui-se do projeto pedagógico do Curso de Formação Inicial em **Agente em Inclusão Digital**, curso de extensão, na modalidade de Educação a Distância, referente à área de Comunicação e Informação – Código 60700009 da tabela de áreas de conhecimento da Coordenação de Aperfeiçoamento de Pessoal de Nível Superior (CAPES). Este projeto pedagógico de curso se propõe a definir as diretrizes pedagógicas para a organização e o funcionamento do respectivo curso de extensão do Instituto Federal de Educação, Ciência e Tecnologia do Rio Grande do Norte (IFRN).

Estão presentes, como marco orientador dessa proposta, as decisões institucionais explicitadas no Projeto Político-Pedagógico, traduzidas nos objetivos, na função social desta Instituição e na compreensão da educação como uma prática social. Em consonância com a função social do IFRN, esse curso se compromete a promover formação inicial de indivíduos articulada com os valores fundantes da sociedade democrática, com os conhecimentos referentes à compreensão da educação como uma prática social, com o domínio dos conhecimentos específicos, os significados desses em diferentes contextos e a necessária articulação interdisciplinar.

Concebe-se a extensão como um espaço de engajamento entre o mundo do trabalho e a escola, oportunizando produção e de socialização de conhecimentos, fortalecido pelo protagonismo dos sujeitos envolvidos e pelo desenvolvimento da cultura da pesquisa na dinâmica das atuações docente e discente. É um espaço fortalecido também pela responsabilidade social inerente ao processo de produção socioeconômica e de formação profissional. Sob a égide desse entendimento, o avanço científico e tecnológico, a socialização do conhecimento e o compromisso de promover o diálogo entre os diversos tipos de saberes são elementos que permeiam e integram as ofertas educativas do IFRN, incluindo a pósgraduação.

Este documento apresenta os pressupostos teóricos, metodológicos e didático-pedagógicos estruturantes da formação continuada em curso de extensão, em consonância com o Projeto Político-Pedagógico Institucional (PPP/PPI) e com o Plano de Desenvolvimento Institucional (PDI). Em todos os elementos estarão explicitados princípios, categorias e conceitos que materializarão o processo de ensino e de aprendizagem destinados a todos os envolvidos nesta *práxis* pedagógica.

## **1. IDENTIFICAÇÃO DO CURSO**

**NOME DO CURSO**: **Curso de Formação Inicial em Agente de Inclusão Digital**, curso de Extensão na modalidade a distância. Atende às resoluções CNE/CES nº 1, de 08 de junho de 2007 e a CNE-CP nº 1 de 18 de fevereiro de 2002, como também a Lei de Diretrizes de Base da Educação Nacional, Lei nº 9.394, de 20 de dezembro de 1996.

#### **Código do Curso**: 264031

**Eixo Tecnológico**: Informação e Comunicação Escolaridade Mínima: Ensino Fundamental II (6º a 9º) - Completo Perfil Profissional: Orienta usuários dos telecentros para o uso democrático e gratuito das tecnologias de informação e comunicação (TIC), dos serviços de governo eletrônico e facilita a produção de conhecimento com o uso das TIC. Capacita o usuário a manusear as ferramentas de pesquisa e nos processos de participação em redes sociais para o desenvolvimento econômico, social, pessoal e da cidadania. Informa sobre as normas e políticas de segurança da informação e respeito à propriedade intelectual.

**ÁREA DE CONHECIMENTO:** Comunicação e Informação – - Código 264031

**FORMA DE OFERTA:** Curso de Extensão

**CARGA HORÁRIA:** 480 h.

**MODALIDADE DE OFERTA**: Educação a distância, conforme a Portaria Normativa n° 1.369, de 07 de dezembro de 2010.

## **2. JUSTIFICATIVA**

O **Curso Formação Inicial em Agente de Inclusão Digital** se insere no âmbito do Programa Nacional de Formação de Agentes de Inclusão Digital – PNAID, instituído pelo Ministério da Ciência, Tecnologia, Inovações e Comunicações – MCTIC, por meio da Portaria nº 2.801, de 4 de julho de2017. Surge de uma preocupação legítima de contribuir para a formação de jovens e adultos oriundos do ensino fundamental e que ainda necessitam de qualificação para o mundo do trabalho.

Segundo Bonilla e Pretto (2011), a inclusão digital é um tema complexo, pois envolve não apenas ceder computadores conectados à população, mas o exercício pleno da cidadania através do desenvolvimento social, cultural, intelectual e técnico. Esse desenvolvimento só é possível através de uma educação de qualidade que prepare os indivíduos para o mundo do trabalho. Para Mattos e Chagas (2007), a inclusão digital é uma meta desafiadora no contexto do Brasil, não só por causa da sua extensão geográfica, mas pelas diferenças regionais, culturais e, principalmente de acesso econômico da população ao ciberespaço. Tais diferenças vão desde a existência de grupos familiares que habitam a zona rural, vivendo de uma cultura de subsistência, aos grandes latifundiários do agronegócio; passando pela divisão de classes das zonas urbanas e de grande parte da população não poder pagar pelo acesso à Internet.

Por outro lado, os autores acima citados, mostram a fragilidade das pesquisas de indicadores de inclusão digital que mede esse fenômeno pelo número de computadores e de acessos à Internet, mas não tem como verificar a qualidade cognitiva dos grupos de sujeitos que recebem as informações e como esse acesso está contribuindo para sua inserção no mundo do trabalho. Nesse sentido, é preciso implementar projetos educacionais de qualidade para promover o engajamento do indivíduo na atividade laboral.

 Por essa razão, o Programa Nacional de Inclusão Digital – PNAID tem a proposta de qualificar profissionais de nível médio, através do curso de extensão de Agentes de Inclusão Digital, na modalidade a distância, para promover o acesso público e gratuito da população às tecnologias da informação e comunicação no contexto da revitalização dos Pontos de Inclusão Digital abertos em várias cidades brasileiras, de forma a qualificar para o atendimento em suas comunidades.

## **3. OBJETIVOS**

O **Curso de Formação Inicial de Agente de Inclusão Digital**, curso de Extensão na modalidade a distância, tem por objetivo a capacitação de profissionais na apropriação e disseminação do uso das tecnologias da informação e comunicação – TIC – em sua comunidade.

Seus objetivos específicos são:

- x A melhoria da qualidade dos serviços prestados à população;
- x A melhoria da qualidade e transparência na gestão pública;
- x A democratização do acesso à internet;
- O fomento à economia criativa e sustentável:
- O estímulo ao desenvolvimento local.

## **4. REQUISITOS E FORMAS DE ACESSO**

O **Curso de Agente de Inclusão Digital,** curso de extensão na modalidade a distância destinase aos portadores de Ensino Fundamental completo.

O acesso ao curso pode ser realizado através de convênios com instituições públicas ou privadas ou por oferta institucional a critério do Campus ofertante. Quando a oferta ocorrer por meio de convênio, o acesso deve ser realizado por meio da livre procura dos interessados junto aos órgãos conveniados com o Ministério demandante, os quais são responsáveis pelo processo seletivo dos candidatos e após a finalização do processo a relação com o nome dos candidatos será encaminhada para matrícula no campus do IFRN responsável pela divulgação das vagas. As inscrições e matrículas dos candidatos serão efetuadas de acordo com o cronograma estabelecido pelo Campus ofertante nos termos dos editais de convocação.

No caso de oferta institucional, conforme demonstrado na Figura 1 abaixo, terá o seu acesso por meio de processo seletivo, aberto ao público, com prioridade para jovens e adultos cadastrados em programas sociais públicos. A seleção, para os casos da oferta institucional, constará de uma etapa, de caráter classificatório e eliminatório, e será realizada através de uma prova de redação, cujos critérios serão estabelecidos pelos professores da área de Língua Portuguesa, adequando ao nível educacional dos candidatos [Ensino Fundamental completo]. A pontuação deverá atingir pelo menos 50 pontos, dentre um escore que vai de 0 a 100, para aprovação.

Em caso de empate, adotar-se-ão, os seguintes critérios para o desempate:

a) maior tempo de cadastro em programas sociais públicos;

b) ter cursado maior parte do ensino fundamental em escolas públicas;

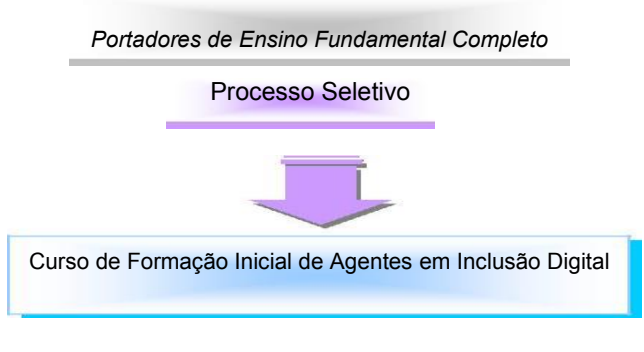

Figura 1 – Requisitos e formas de acesso

Da totalidade de vagas ofertadas serão respeitadas as Resoluções 03/2017 e 05/2017, ambas do CONSUP/IFRN, as quais determinam:

- a) de acordo com a Resolução nº 03/2017-CONSUP/IFRN, 20% das vagas dos cursos devem ser destinadas a autodeclarados pretos, pardos ou indígenas provenientes de Ampla Concorrência; e,
- b) de acordo com a Resolução nº 05/2017-CONSUP/IFRN, 5% das vagas de todos os cursos do IFRN deverão ser destinadas a Pessoas com deficiência provenientes de Ampla Concorrência.

## **5. CONCEPÇÃO DO CURSO E PERFIL PROFISSIONAL DE CONCLUSÃO**

O **Curso de Formação Inicial Agente de Inclusão Digital,** curso de extensão na modalidade a distância está fundamentado nos dispositivos legais que tratam dos cursos de extensão e da modalidade a distância, a saber:

- Na Lei de Diretrizes e Bases da Educação Nacional, Lei de Nº 9.394 de 1996, que apresenta a Extensão como parte da educação superior e aberta à sociedade de modo geral;
- No Decreto nº. 9.057, de 25 de maio de 2017, que regulamenta o artigo 80 (que trata da educação a distância) da Lei nº. 9.394, de 20 de dezembro de 1996, que estabelece as diretrizes e bases da educação nacional;
- Na Resolução n. 58/2017-CONSUP/IFRN que regulamenta as atividades de extensão no Instituto;

Embasado nestes documentos que o planejamento didático de cursos ministrados através da

modalidade de ensino a distância, através das tecnologias educacionais começam a afetar profundamente a educação e caminham na direção da convergência, da integração e da multifuncionalidade.

Através delas, o professor pode transformar uma parte das aulas em processos contínuos de comunicação e pesquisa, construindo o conhecimento e equilibrando o individual e o grupal, entre o professor, como agente motivador e os alunos-participantes.

É neste contexto que a concepção e a organização do **Curso de Formação Inicial Agente de Inclusão Digital,** curso de extensão na modalidade a distância, estão apoiadas nos princípios filosóficos, legais e pedagógicos que embasam o Projeto Político-pedagógico e nas políticas para educação a distância relatados neste documento, como: aprendizagem colaborativa; práticas interdisciplinares, adoção de prática dialógicas, pesquisa como princípio educativo; utilização crítica das TIC entre outros que são coerentes com o PPP e a modalidade de EaD. Assim, enfatizamos a unidade teoria-prática como um princípio fundamental na condução do fazer pedagógico em que métodos ativos como pesquisas, projetos e seminários entre outras atividades, estão presentes em todas as unidades curriculares, desde o primeiro período do curso, buscando, além dessa interação, a percepção da complexidade do real a partir da (re)significação dos saberes.

Ao concluir o curso, o profissional egresso do **Curso de Formação Inicial Agente de Inclusão Digital,** curso de extensão na modalidade a distância será capaz de:

- x Compreender o fenômeno da inclusão digital, de uma perspectiva da inclusão social e do exercício pleno da cidadania;
- x Identificar a usabilidade e aplicabilidade dos recursos tecnológicos seja ela impresso, audiovisual, multimídia ou web disponível;
- x Elaborar projetos de atuação profissional voltados para o atendimento da sociedade nos telecentros, pontos de inclusão digital ou outras instituições que necessitem da atuação dos agentes de inclusão digital;
- Fazer uso consciente e responsável das tecnologias da informação e comunicação, para o desenvolvimento pessoal e coletivo nas áreas: individual, comunitária, laboral e educacional.

## **6. ORGANIZAÇÃO CURRICULAR DO CURSO**

## **6.1. ESTRUTURA CURRICULAR**

A estrutura curricular do **Curso de Agente de Inclusão Digital,** curso de extensão na modalidade a distância, observa as determinações legais presentes na Lei de Diretrizes e Bases da Educação Nacional, LDB nº 9.394/96; no Projeto Político Pedagógico do IFRN e na Resolução nº 58/2017- CONSUP/IFRN e no Decreto 9057/2017, que delibera sobre a Educação a Distância no sistema educacional brasileiro.

O curso está organizado por módulos, que foram agrupados em três núcleos: o primeiro, o núcleo básico; o segundo, o núcleo específico; e, o terceiro, o núcleo de elaboração e implementação do projeto de atuação profissional. O modelo EaD previsto para a oferta do curso poderá ser escolhido entre os dois modelos existentes:

- 1. Modelo EaD online com atividades de feedback automático, garantindo-se os serviços básicos, pedagógicos e técnicos, de atendimento ao aluno e uma avaliação presencial online por disciplina, desde que se respeite os referenciais de qualidade para a EaD (http://portal.mec.gov.br/seed/arquivos/pdf/legislacao/refead1.pdf).
- 2. Modelo EaD de tutoria, que se efetiva por meio de interação entre alunos, professores e tutores a distância. Qualquer que seja o modelo assumido perante as instituições conveniadas, devese prever atividades presenciais nos polos das conveniadas, que são destinadas a treinamentos específicos, avaliações presenciais e apresentação de projetos ou de pesquisa de avaliação, utilizando-se também as tecnologias de vídeo e webconferência.

A escolha entre ambos dependerá de decisões no âmbito do Colegiado do campus ofertante e de negociações firmadas em termos de convênio, quando couber.

A carga horária total do curso é de 480 horas, sendo 400 h destinadas às disciplinas e 80 h destinadas ao projeto de atuação profissional. O Quadro 1 descreve a listagem de disciplinas do curso, o Quadro 2 apresenta a carga horária semanal destinada a estudos e o Anexo I apresenta as ementas e os programas. A referida carga horária contempla, também, os estudos realizados a distância através da plataforma virtual, Moodle Acadêmico, do IFRN.

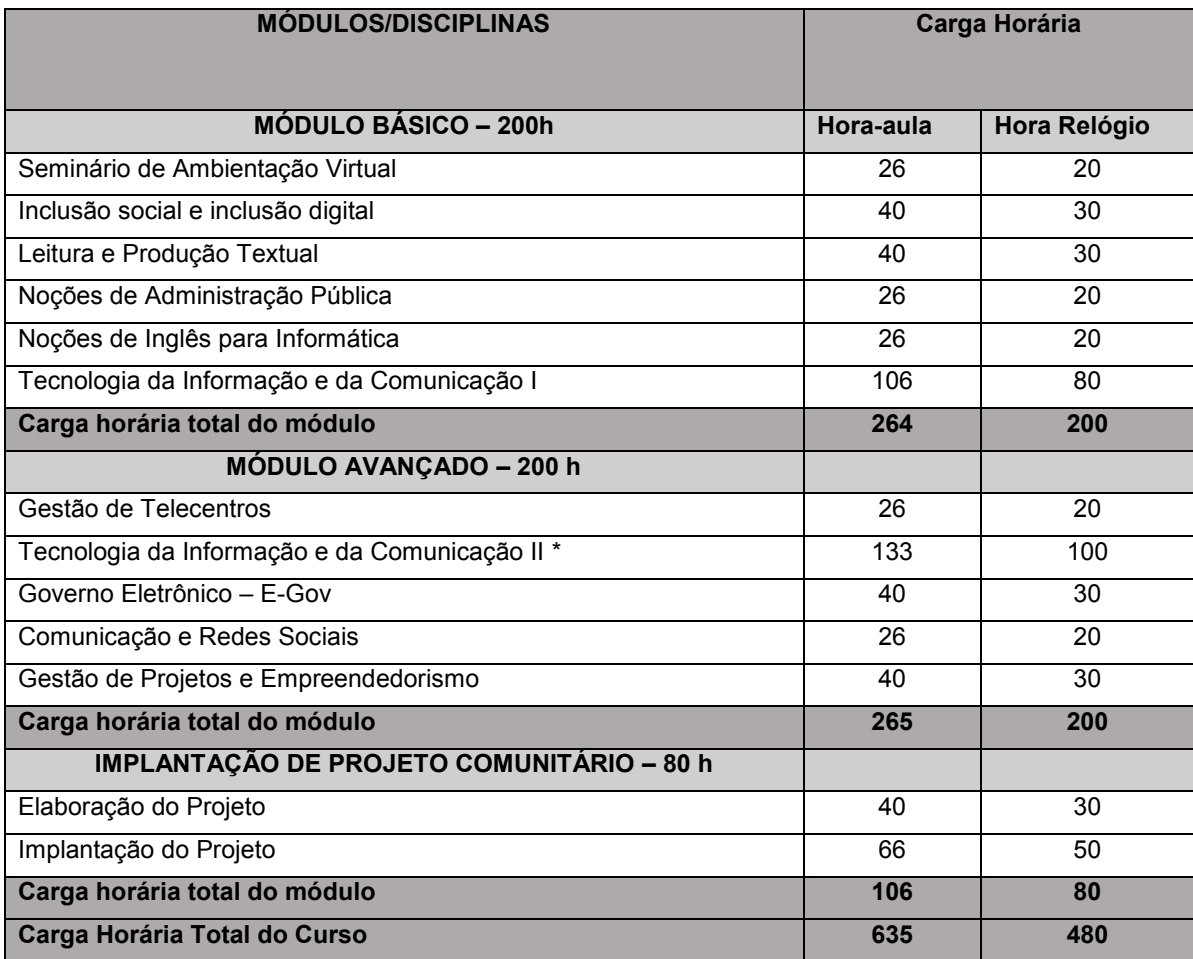

Quadro 1 – Disciplinas do **Curso de Formação Inicial em Agente de Inclusão Digital,** curso de extensão na modalidade a distância

[\*] Disciplina com pré-requisito – Tecnologia da Informação e Comunicação I.

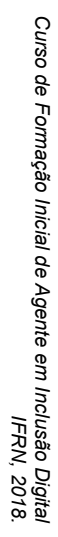

**Quadro 2** Quadro 2 – Quadro anual concomitância, consecutividade e carga horária de estudo semanal<br>Les instruto esperado per en carga de carga horária de estudo semanal Quadro anual **concomitância, consecutividade e carga horária de estudo semanal IES: INSTITUTO FEDERAL DE EDUCAÇÃO, CIÊNCIA E TECNOLOGIA**

Curso de Formação Inicial em Agente de Inclusão Digital, curso de extensão na modalidade a distância **Curso de Formação Inicial em Agente de Inclusão Digital,** curso de extensão na modalidade a distância

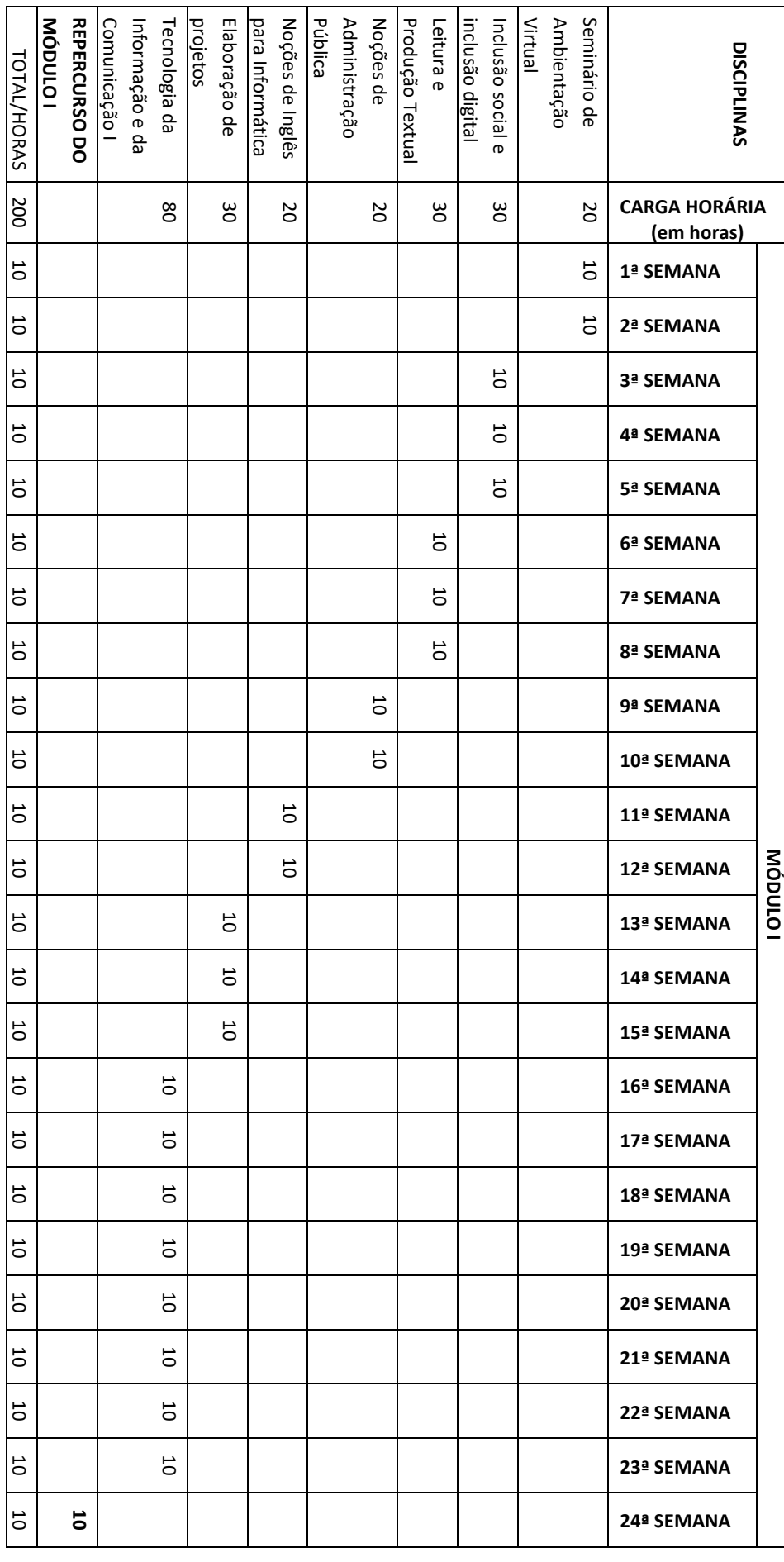

12

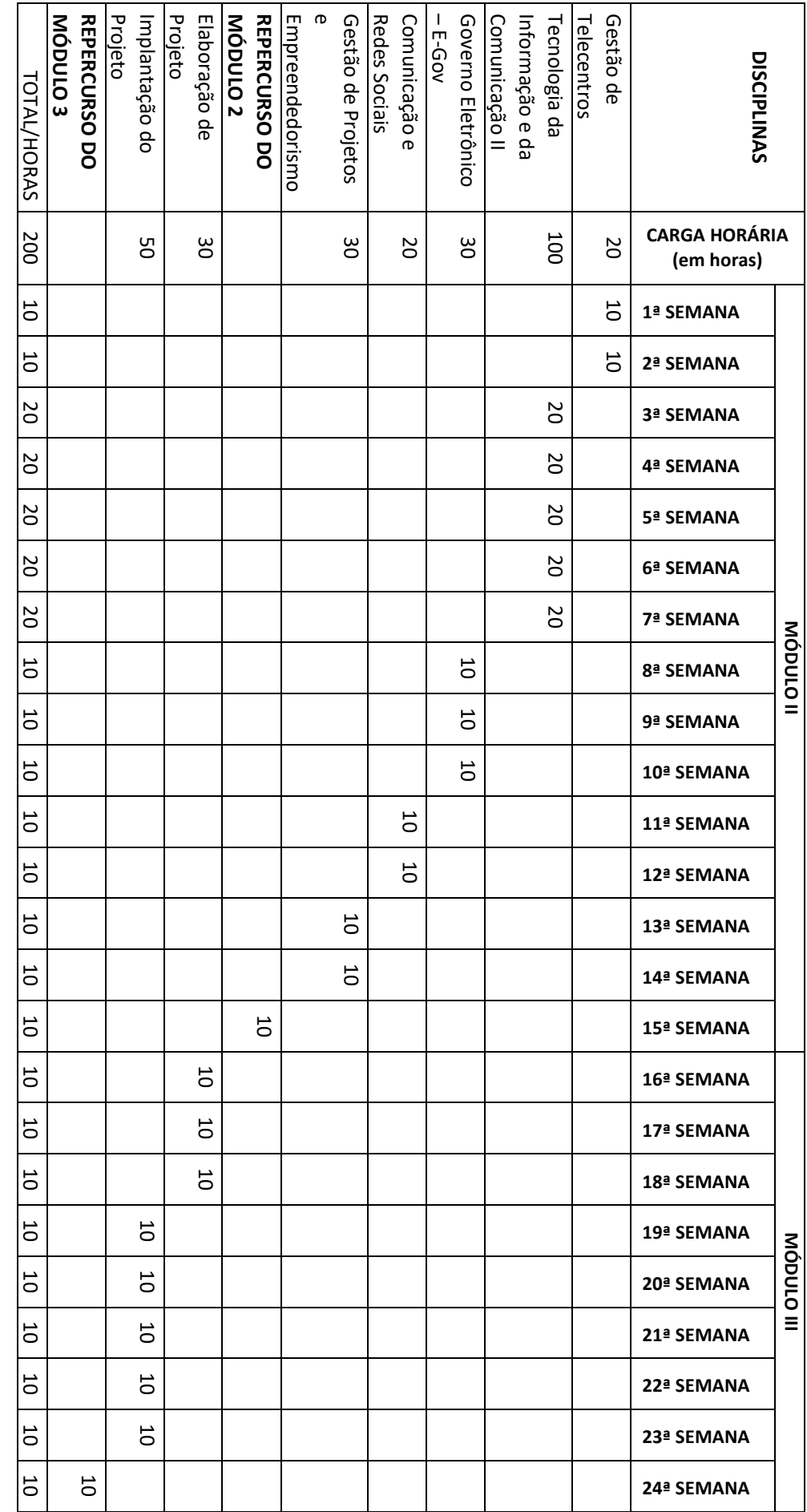

## **6.2. TRABALHO DE CONCLUSÃO DE CURSO**

No caso das ofertas conveniadas, o trabalho de conclusão de curso será efetivado por meio de um projeto de intervenção no telecentro, empresa ou instituição onde o aluno atua, sob a responsabilidade do coordenador de polo responsável. Na Plataforma online será respondida, pelo coordenador e pelo aluno, uma Pesquisa de Avaliação sobre o projeto de atuação implementado pelo aluno.

A Pesquisa de Avaliação é uma ferramenta online que pode ser configurada no Laboratório de Avaliação, que permite a avaliação por pares, garantindo que o coordenador local também colabore com a avaliação do projeto. Os estudantes obtêm duas notas: uma pelo seu envio e outra para a avaliação do seu supervisor local. Ambas as notas são registradas no livro de notas.

Será atribuído ao projeto de atuação profissional uma pontuação entre 0 (zero) e 100 (cem) pontos, e será considerado aprovado o aluno que obtiver nota mínima de 60 (sessenta) pontos na pesquisa de avaliação, considerando também a nota as respostas dadas pelo gestor do seu polo.

#### **6.3. ATIVIDADES COMPLEMENTARES**

Constituem-se como atividades complementares ao **Curso de Formação Inicial em Agente de Inclusão Digital,** curso de extensão na modalidade a distância, a participação dos estudantes e professores em eventos científicos, visitas técnicas junto às organizações e entidades públicas, desenvolvimento de estudos de caso, realização de *workshops* e colóquios sobre temáticas concernentes à inclusão digital, além da participação em atividades de extensão universitária e de oficinas temáticas.

#### **6.4. DIRETRIZES CURRICULARES E PROCEDIMENTOS PEDAGÓGICOS**

Este projeto pedagógico de curso deve ser o norteador do currículo no **Curso de Formação Inicial em Agente de Inclusão Digital,** curso de extensão na modalidade a distância. Caracteriza-se, portanto, como expressão coletiva, devendo ser avaliado periódica e sistematicamente pela comunidade escolar, apoiados por uma comissão avaliadora com competência para a referida prática pedagógica. Qualquer alteração deve ser vista sempre que se verificar, mediante avaliações sistemáticas anuais, defasagem entre perfil de conclusão do curso, objetivos e organização curricular frente às exigências decorrentes das transformações científicas, tecnológicas, sociais e culturais. Entretanto, as possíveis alterações poderão ser efetivadas mediante solicitação aos conselhos competentes.

Os princípios pedagógicos, filosóficos e legais que subsidiam a organização, definidos neste projeto pedagógico de curso, nos quais a relação teoria-prática é o princípio fundamental associado à estrutura curricular do curso, conduzem a um fazer pedagógico, em que atividades como práticas interdisciplinares, seminários, oficinas, visitas técnicas e desenvolvimento de projetos, entre outros, estão presentes durante os períodos letivos.

As experiências de educação a distância mostram que o processo de ensino e aprendizagem são mais ricos quando podem contar com espaços apropriados para atendimento ao estudante, tanto na sede do campus EaD, como nas instituições conveniadas, o que pode ocorrer em polos de atendimento descentralizados. Um indicador importante é a queda nos índices de evasão quando se dispõe de ambientes de estudo, nos quais os estudantes podem contar com uma infraestrutura de atendimento e local para estudos, além de orientação e apoio efetivo dos tutores. Assim, os polos estabelecem e mantêm o vínculo dos estudantes com a entidade executora, devendo também funcionar como laboratórios pedagógicos com equipamentos que serão utilizados ao longo do curso.

No caso da oferta através de polos de aprendizagem descentralizados, o processo de ensino e suporte ao estudante serão viabilizados por meio desses espaços e dos profissionais que neles trabalham. Poderão ser realizadas aulas presenciais ou via videoconferência, vídeo aulas, tutoria presencial, estudos individuais ou em grupo, avaliações presenciais de conteúdo e avaliação institucional. Para dar suporte a esse processo ensino-aprendizagem, a infraestrutura dos polos deverá contar com sala e equipamentos para videoconferência, Internet, telefone ou outros meios necessários para o funcionamento da tutoria a distância.

Nos casos em que a oferta seja no Modelo EaD com recursos diversos (VIANNEY, 2010), que assume um design fixo e tem natureza auto instrucional, deve-se garantir condições para implementação de estudos autodirigidos, mantendo-se o acompanhamento das turmas na forma de suporte técnico, de coordenação pedagógica do curso e de monitoria, que deverão acompanhar o diagnóstico inicial da turma e outras demandas para o seu êxito e sua conclusão. A atuação desses setores se dá na forma de atendimento ao aluno.

Nos casos em que a oferta seja no Modelo de Tutoria, deve-se garantir a aprendizagem como processo de construção de conhecimento, em que partindo dos conhecimentos prévios dos alunos, os professores assumem um fundamental papel de mediação, idealizando estratégias de ensino de maneira que a partir da articulação entre o conhecimento do senso comum e o conhecimento escolar, o aluno possa desenvolver suas percepções e convicções acerca dos processos sociais e de trabalho, construindo-se como pessoas e profissionais com responsabilidade ética, técnica e política em todos os contextos de atuação.

Neste sentido, a avaliação da aprendizagem assume dimensões mais amplas, ultrapassando a perspectiva da mera aplicação de provas e testes para assumir uma prática diagnóstica e processual com ênfase nos aspectos qualitativos.

#### **6.5. INDICADORES METODOLÓGICOS**

As disciplinas/módulos do **Curso de Formação Inicial em Agente de Inclusão Digital**, curso de extensão na modalidade a distância, serão trabalhadas numa perspectiva interdisciplinar, visando a articulação entre diferentes áreas de conhecimentos e buscando a ressignificação dos conteúdos através da contextualização com o meio ambiente e a realidade social, tendo como proposta central a unidade ente teoria e prática.

Os estudos realizados à distância por meio da plataforma virtual de aprendizagem (MOODLE) na forma de design fixo, as atividades de aprendizagem serão configuradas previamente e considerará a forma de feedback automático em sua construção. Ao final de cada disciplina, o estudante deverá realizar uma prova presencial online para conferir uma nota ao seu desempenho.

No caso de oferta no modelo de tutoria, os processos de aprendizagem resultarão na interação do ensino aprendizagem entre alunos, professores e tutores à distância. As consultas e os estudos realizados na forma presencial, nos polos de ensino, entre alunos e tutores presenciais complementarão o processo de ensino aprendizagem a distância.

Durante a realização desses estudos poderão ocorrer atividades presenciais, durante o período de cada módulo, sem acréscimo de carga horária e fazendo parte das atividades das disciplinas. Essas atividades estão previstas na legislação que regulamenta a Educação a Distância, o Decreto 9.057, de 25 de maio de 2017, que no Art. 4° afirma:

> Art. 4º As atividades presenciais, como tutorias, avaliações, estágios, práticas profissionais e de laboratório e defesa de trabalhos, previstas nos projetos pedagógicos ou de desenvolvimento da instituição de ensino e do curso, serão realizadas na sede da instituição de ensino, nos polos de educação a distância ou em ambiente profissional, conforme as Diretrizes Curriculares Nacionais.

Em relação às mídias, sua utilização ocorrerá em função do público-alvo e da tecnologia disponível e acessível aos inscritos no curso. No entanto, o Instituto Federal do Rio Grande do Norte tem condições de fornecer e trabalhar com material impresso na forma de apostilas, vídeo aulas, videoconferência, webconferências, ambientes virtuais de aprendizagem com chats e fóruns de debates. Para utilização de tais mídias, é necessário que os alunos possuam acesso a computadores conectados com a Internet e configurados minimamente para baixar arquivos e outros materiais de estudo. No que diz respeito às ofertas por meio de convênios e com a existência de polos de apoio presencial em localidades distintas da cidadesede do Campus EaD, torna-se necessário que esses polos disponham de salas com computadores com kit multimídia ligados à Internet com acesso banda larga e com *webcams* acopladas, sala de videoconferência ou telessalas e impressora.

Esta proposta de curso está orientada a viabilizar o processo de conhecimento e a interação de educadores e educandos por meio da utilização de tecnologias da informação e comunicação, no entanto, é necessário que:

- a) as linguagens e mídias sejam compatíveis com o contexto socioeconômico do público-alvo;
- b) exista a convergência e a integração entre as diferentes mídias;
- c) sejam elaborados materiais para apoio e desenvolvimento do aprendizado guias para estudantes, tutoriais e afins.

O processo ensino-aprendizagem na modalidade a distância requer algumas estratégias diferenciadas das habitualmente utilizadas no ensino presencial. Assim, o projeto prevê estratégias de interação que garantam uma boa comunicação entre os agentes educacionais, utilizando a tutoria como componente fundamental desse processo.

## **7. INDICADORES DE DESEMPENHO**

Os seguintes indicadores de desempenho deverão ser seguidos na oferta do curso:

- Número máximo de estudantes da turma: 10 alunos por polo.
- x Índice máximo de evasão admitido: 25%.
- Produção científica: projeto de atuação profissional.
- x Média mínima de desempenho de estudantes: 60%.
- x Número mínimo de estudantes para manutenção de oferta: 75% do número total de estudantes que iniciaram o curso.

## **8. CRITÉRIOS E PROCEDIMENTOS DE AVALIAÇÃO DA APRENDIZAGEM**

A avaliação do processo de ensino e de aprendizagem do **Curso de Formação Inicial em Agente de Inclusão Digital,** curso de extensão na modalidade a distância, deve ter como parâmetros os princípios do Projeto Político-Pedagógico, a função social e os objetivos gerais e específicos do IFRN. Além disso, deve perseguir os objetivos deste curso.

A proposta pedagógica do curso prevê uma avaliação contínua e cumulativa. Por sua vez, deve ocorrer de forma integrada no processo ensino-aprendizagem do curso. Tem como âncora conceitual assumir as funções diagnóstica, formativa e somativa. Essa concepção deve ser utilizada como princípio para a tomada de consciência das dificuldades, conquistas e possibilidades e que funcione como instrumento colaborador na verificação da aprendizagem, dos avanços e dos recuos no processo. Tal prática avaliativa considera o predomínio dos aspectos qualitativos sobre os quantitativos.

No processo de avaliação está prevista a utilização de instrumentos avaliativos que poderão ser utilizados no decorrer do curso, como: estudos dirigidos, produção de pequenos relatórios, participação em atividades práticas, pesquisa de avaliação, portfolio, testes etc.

Considerando a Organização Didática do IFRN, será considerado aprovado, o estudante que obtiver 75% (setenta e cinco por cento) de frequência da carga horária prevista para as atividades presenciais obrigatórias e de participação das atividades propostas na plataforma, que dispõe de mecanismos próprios para registrar as entradas e cumprimentos das atividades realizadas pelos alunos, individualmente e, no mínimo, nota 60 (sessenta) de aproveitamento no final de cada módulo.

## **9. CRITÉRIOS DE APROVEITAMENTO DE ESTUDOS E DE CERTIFICAÇÃO DE CONHECIMENTOS**

No âmbito deste projeto pedagógico de curso, compreende-se o aproveitamento de estudos como a possibilidade de aproveitamento de disciplinas estudadas em outro curso de nível médio correspondendo a 70% dos assuntos da ementa e nota igual ou acima de 60 pontos; e a certificação de conhecimentos como a possibilidade de certificação de saberes adquiridos através de experiências previamente vivenciadas, inclusive fora do ambiente escolar, com o fim de alcançar a dispensa de disciplinas integrantes da matriz curricular do curso, por meio de uma avaliação teórica ou teórico-prática, conforme as características da disciplina a ser realizada presencialmente no polo/Campus de frequência do aluno.

Os aspectos operacionais relativos ao aproveitamento de estudos e à certificação de conhecimentos, adquiridos através de experiências vivenciadas previamente ao início do curso, serão tratados pela Coordenação do Curso.

## **9.1. CRITÉRIOS PARA RECUPERAÇÃO DE ESTUDOS, TRANCAMENTOS E TRANSFERÊNCIA**

A recuperação dos estudos será feita dentro dos módulos através de atividades complementares quando necessário e provas finais previstas na Organização Didática do IFRN.

O aluno que desejar aproveitar alguma disciplina já cursada em outro curso ou em outra instituição de ensino deverá apresentar, através de requerimento protocolado no Campus ou Polo presencial onde participa dos momentos presenciais, o plano da disciplina contendo a carga horária e o conteúdo programático da mesma, juntamente com um texto justificando a solicitação de aproveitamento.

O **Curso de Formação Inicial em Agente de Inclusão Digital,** curso de extensão na modalidade a distância se constitui em oferta única por meio de edital. Isto significa que cada oferta será realizada por meio de edital específico, razão porque não se permite trancamento de matrícula em disciplinas ou módulos. Poderá ocorrer o cancelamento de matrícula no curso, para que o aluno possa concorrer em outro edital.

## **10. INSTALAÇÕES, EQUIPAMENTOS E TECNOLOGIA**

O Curso utilizará os sistemas integrados do Instituto Federal de Educação, Ciência e Tecnologia do Rio Grande do Norte, para fins de cadastro de matrícula, acompanhamento de disciplinas e prática pedagógica. Nesse sentido, dois sistemas estarão disponíveis: O SUAP – Sistema Unificado de Administração Pública e o Ambiente Virtual de Aprendizagem.

O primeiro, SUAP, destina-se aos cadastros de matrícula, gerenciamento de históricos escolares e de diários das disciplinas do curso, gerenciamento dos demais dados de alunos e servidores envolvidos no curso. O Ambiente Virtual de Aprendizagem (AVA) como principal meio de contato entre o aluno e a instituição. Serão elaboradas, através dessa plataforma, as ferramentas específicas de interação com os professores, tutores e alunos, tais como fóruns, chats e correio eletrônico.

O conteúdo das disciplinas deverá ser sistematizado em diferentes formatos, a seguir especificados bem como recursos para interlocução poderão ser utilizados:

- x Ambiente Virtual, com recursos de fórum, chat, biblioteca virtual, agenda, repositório de tarefas, questionários, recursos de acompanhamento e controle de cada estudante, entre outros;
- Víde oaulas:
- x Vídeo e Web conferências;
- x e-mail; e sistemas de comunicação baseado na internet, outros sistema síncronos e assíncronos conforme a necessidade do curso.
- x Material digital das disciplinas, relacionado com o conteúdo disposto na plataforma (um roteiro de estudo para cada módulo);
- x textos em formato eletrônico (.doc ou .pdf), em número não especificado por módulo;
- tele aulas, sendo uma por módulo, que serão encaminhadas aos polos em mídia eletrônica (DVD);
- material bibliográfico básico complementar nos polos de ensino.

O IFRN goza de plenos direitos para ofertar cursos de Extensão na modalidade a distância concedidos pela Portaria de autorização nº 871, de 07 de abril de 2006, do Ministério da Educação. Ademais, aliada à sua experiência em EaD, na produção de tele aulas para o curso a distância do Programa de Iniciação Tecnológica e Cidadania – Proitec, dispõe de infraestrutura física para realização de cursos na modalidade a distância, compreendendo:

- três laboratórios de Informática:
- provedor de Internet;
- Rednet:
- três auditórios equipados para videoconferência;
- um estúdio de produção multimídia;
- Repositório de objetos de aprendizagem (vídeos, videoaulas, jogos, ebooks, etc);
- biblioteca;

.

- uma sala de treinamento:
- uma sala de reuniões e estudo:
- uma sala de produção de material multimídia;

As experiências de educação a distância mostram que o processo de ensino e aprendizagem é mais rico quando se pode contar com polos que funcionem como pontos de atendimento e material adequado para os estudos. Muitos alunos ainda preferem ler o material impresso, do que diretamente da tela de um computador. Por essa razão, é muito importante que os polos de apoio presencial tenham o material do curso impresso para consulta quando necessário. Este tem sido um indicador importante para a queda nos índices de evasão. Quando se dispõe desses ambientes de estudo, com uma infraestrutura de atendimento e local para estudos, além de orientação e apoio efetivo dos tutores, é possível se manter o vínculo dos estudantes com a entidade executora e dirimir possíveis evasões.

Em relação ao processo ensino-aprendizagem, nos polos de instituições demandantes, pontos de inclusão digital ou telecentros, serão realizadas aulas presenciais ou via videoconferência, videoaulas, tutoria presencial, estudos individuais ou em grupo, avaliações presenciais de conteúdo e institucionais. Para dar suporte a esse processo ensino-aprendizagem, a infraestrutura dos polos deverá contar com computadores com acesso à Internet banda larga e webcam (assessório que permitirá ao educando não apenas a assistir às webconferências, mas também a interagir com os orientadores à distância, quando a oferta for no modelo de tutoria), além de telefone ou outros meios que venham a ser necessários para que possa ocorrer o contato institucional necessário ao acompanhamento do curso.

## **10.1. INSTALAÇÕES EM GERAL E SALAS DE AULA**

O Instituto Federal de Educação, Ciência e Tecnologia do Rio Grande do Norte apresenta, em todos os seus *campi,* infraestrutura arquitetônica que proporciona acesso facilitador aos portadores de necessidades especiais, em conformidade com a Portaria Ministerial 1.679/99, procurando sempre renovar os antigos espaços, com reformas, que possibilitem esse acesso.

As atividades acadêmicas do IFRN são desenvolvidas em 21 *campi,* cujos prédios possuem ampla área livre. Diversos são os espaços de aprendizagem: salas de aula, laboratórios específicos, ampla circulação, centro de convivência, pátio de alimentação, biblioteca, complexo desportivo e de lazer, assim como estacionamento próprio.

Os laboratórios de Informática são devidamente equipados com microcomputadores, ligados em rede e à rede mundial de computadores com a manutenção sistemática e periódica. Os microcomputadores dos laboratórios de uso geral possuem os softwares necessários ao desenvolvimento do curso e o acesso é facultado para realização de trabalhos.

As salas de aula disponibilizadas para a realização do curso são dotadas de quadros de lousa branca, tela para projeções por meio de retroprojetor e projetor multimídia, computador conectado à rede mundial de computadores (Internet). Espaço físico adequado para o funcionamento das aulas do curso de especialização, devido às salas disporem de boa ventilação e iluminação.

## **10.2. BIBLIOTECA**

A Biblioteca deverá operar com um sistema completamente informatizado, possibilitando fácil acesso via terminal ao acervo da biblioteca. O sistema informatizado propicia a reserva de exemplares cuja política de empréstimos prevê um prazo máximo de 14 (catorze) dias para o aluno e 21 (vinte e um) dias para os professores, além de manter pelo menos 1 (um) volume para consultas na própria Instituição. O acervo deverá estar dividido por áreas de conhecimento, facilitando, assim, a procura por títulos específicos, com exemplares de livros e periódicos, contemplando todas as áreas de abrangência do curso. Deve oferecer serviços de empréstimo, renovação e reserva de material, consultas informatizadas a bases de dados e ao acervo, orientação na normalização de trabalhos acadêmicos, orientação bibliográfica e visitas orientadas.

Por se tratar de um curso de extensão, o acervo estará disponível para consulta numa proporção de 6 (seis) alunos por exemplar, no mínimo, 3 (três) dos títulos constantes na bibliografia básica e 2 (dois) dos títulos constantes na bibliografia complementar das disciplinas que compõem o curso, com uma média de 5 exemplares por título.

#### **10.3. LABORATÓRIOS ESPECÍFICOS**

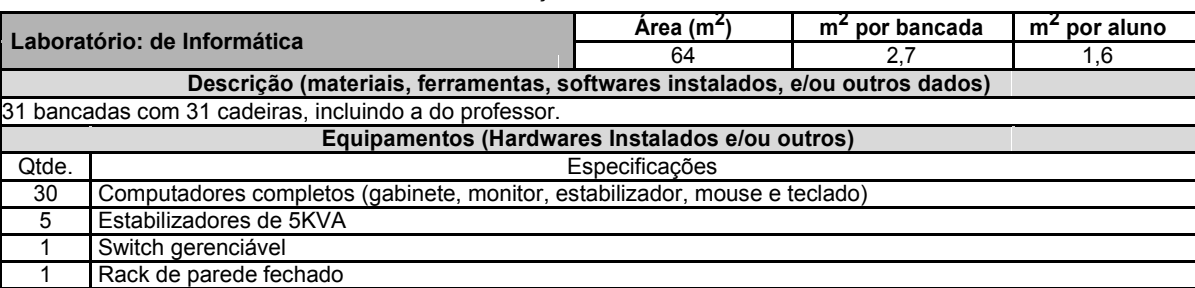

Quadro 03 – Descrição do Laboratório 1 de informática.

Quadro 04 – Descrição do Laboratório 2 de informática.

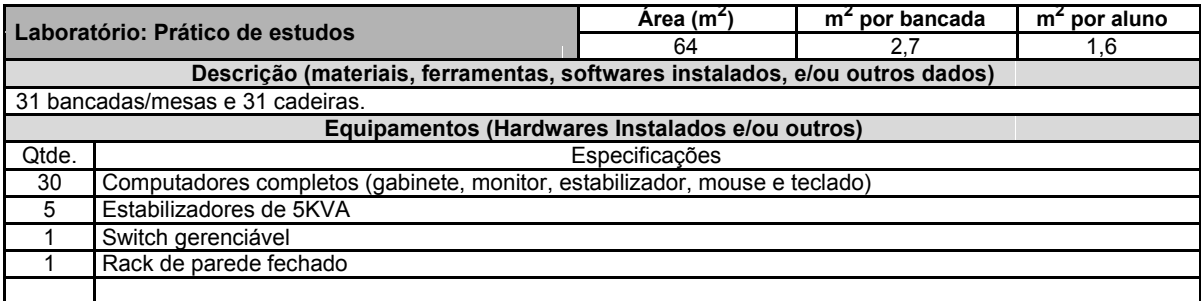

## **10. PESSOAL DOCENTE E TÉCNICO-ADMINISTRATIVO**

O corpo docente deverá ser constituído por professores especialistas ou de reconhecida capacidade técnico-profissional, sendo que 50% (cinquenta por cento) destes, pelo menos, deverão apresentar formação em nível de graduação, na área da disciplina que irá atuar. Os outros 50% poderão ser destinados a formados de cursos técnicos de nível médio, com experiência de ensino na área de sua formação técnica. Os professores ficarão responsáveis pela elaboração do material didático e, nas ofertas no modelo de tutoria poderão atuar como professores formadores.

Os Quadros 05 e 06 descrevem, respectivamente, o pessoal docente e técnico-administrativo, necessários ao funcionamento do Curso, tomando por base o desenvolvimento simultâneo de uma turma para cada período do curso, correspondente ao Quadro 1.

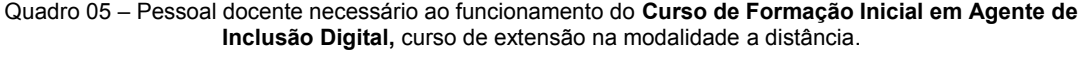

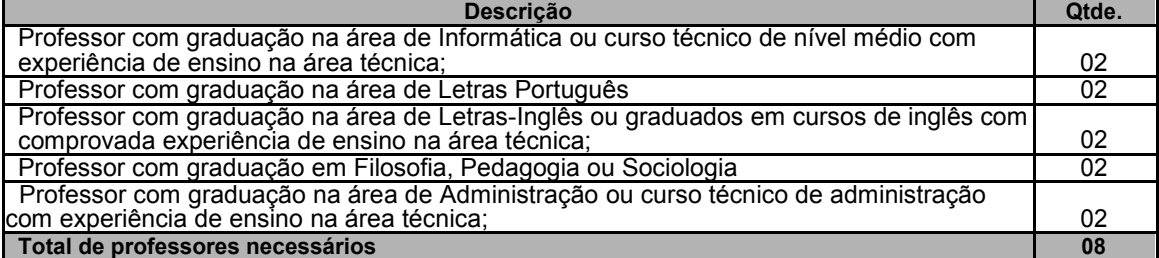

Quadro 06 – Pessoal técnico-administrativo necessário ao funcionamento **Curso de Formação Inicial em Agente de Inclusão Digital,** curso de extensão na modalidade a distância

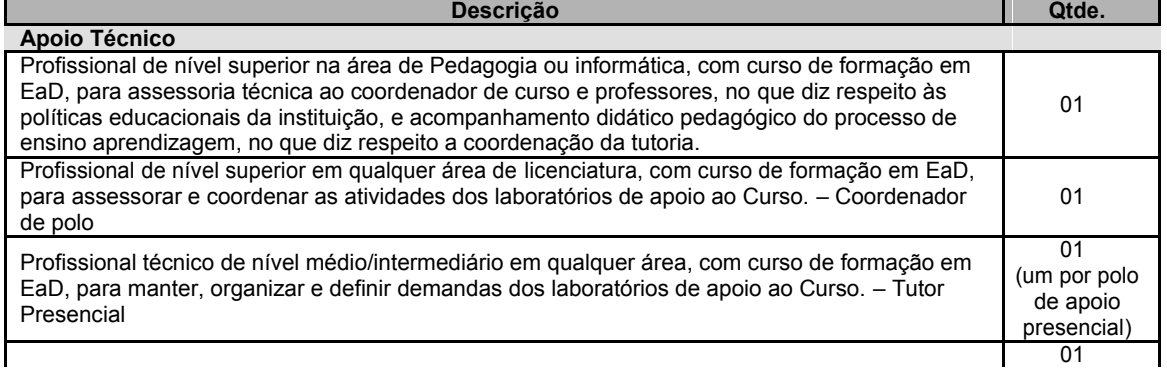

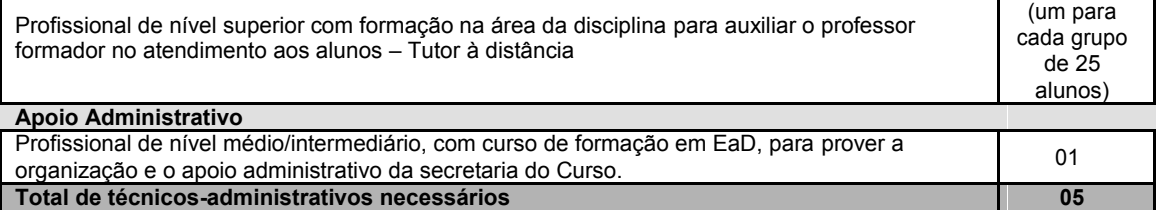

*OBSERVAÇÃO 1: Os professores do IFRN têm regime D.E (Dedicação Exclusiva). OBSERVAÇÃO 2: a oferta por demanda de convênios que seja realizada em polos localizados fora da cidade-sede, além do professor, necessita-se de tutores para o acompanhamento do desenvolvimento das disciplinas tendo em vista o grande número de alunos. O número ideal é o de um tutor por polo presencial.* 

Além disso, é necessária a existência de um professor Coordenador de Curso, com graduação na área de pedagogia ou informática, com curso de formação em EaD, responsável pela organização e acompanhamento da execução do Curso, que seja servidor do IFRN.

O pessoal docente e técnico que venha atuar no Curso de Agente em Inclusão Digital deverá receber qualificação por meio do Curso de Formação em EaD, que é ofertado pelo Campus EaD-IFRN, com carga horária de 120h, ou similar, desde que o curso tenha sido realizado em instituição que seja reconhecida por órgãos competentes, tais como o MEC, ABED (Associação Brasileira de Educação a Distância), Secretarias de Educação públicas, empresas de consultoria educacional juridicamente registradas etc.

O Curso de Formação em EaD é ofertado na modalidade a distância utilizando ambiente virtual de aprendizagem, contando também com momentos presenciais, tais como aula inaugural, aula de campo, visita técnica etc.

## **12. CERTIFICADOS E DIPLOMAS**

A duração total do curso será de 10 meses. Os estudantes que integralizarem todas as disciplinas previstas na matriz curricular deste Curso receberão o Certificado do **Curso de Formação Inicial em Agente de Inclusão Digital,** curso de extensão na modalidade a distância.

## **REFERÊNCIAS**

BRASIL. **Lei nº 9.394 de 20/12/1996**. Estabelece as diretrizes e bases da educação nacional. Brasília/DF: 1996.

\_\_\_\_\_\_\_\_\_. **Lei nº 11.892 de 29/12/2008**. Institui a Rede Federal de Educação Profissional, Científica e Tecnológica, cria os Institutos Federais de Educação, Ciência e Tecnologia e dá outras providências. Brasília/DF: 2008.

\_\_\_\_\_\_\_\_\_. Decreto nº. 5.097, de maio de 2017. Regulamenta o art. 80 da Lei no 9.394, de 20 de dezembro de 1996, que estabelece as diretrizes e bases da educação nacional.

BONILLA, Maria H. S; PRETTO, Nelson De Luca. **Inclusão Digital**: polêmica contemporânea. Salvador, BA: EDUFBA, 2011. Disponível em: http://books.scielo.org/id/qfgmr/pdf/bonilla-9788523212063.pdf. Acesso em: 25/01/2018.

CAPES/Coordenação de Aperfeiçoamento de Pessoal de Nível Superior. **Tabela de Áreas de Conhecimento**. Disponível em: <http://www.capes.gov.br/avaliacao/tabela-de-areas-de-conhecimento>. Acesso em: 22 fev. 2012. Brasília/DF: 2009.

INSTITUTO FEDERAL DO RIO GRANDE DO NORTE (IFRN). **Projeto Político-Pedagógico do IFRN**: uma construção coletiva. Disponível em <http://www.ifrn.edu.br/>. Natal/RN: IFRN, 2012.

\_\_\_\_\_\_. **Organização Didática do IFRN**. Disponível em <http://www.ifrn.edu.br/>. Natal/RN: IFRN, 2012.

MATTOS, Fernando A. M.; CHAGAS, Gleison José N. Desafios para a inclusão digital no Brasil. In: **Anais do IV ENANCIB** – **Encontro Nacional de Pesquisa de Ciências da Informação,** 28 a 31 de outubro de 2007, Salvador/BA.

MORAN, José Manuel. **Como usar as tecnologias na escola.** Disponível em: <http://www.eca.usp.br/prof/moran/utilizar.htm>. Acesso em fevereiro de 2012.

MORAN, José Manuel. **A TV digital e a integração das tecnologias na educação.** Disponível em: <http://www.eca.usp.br/prof/moran/digital.htm>. Acesso em fevereiro de 2012.

créditos

## **ANEXO I** – **EMENTAS E PROGRAMAS DAS DISCIPLINAS**

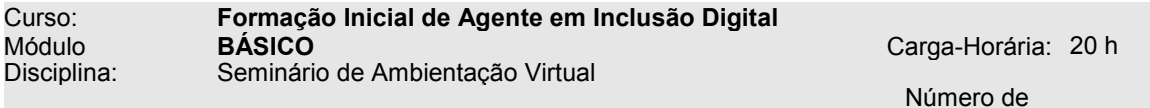

Pré-Requisito(s): Não tem.

**EMENTA**

A educação a distância e o ambiente virtual como espaço de ensino-aprendizagem. Os recursos didáticos: e-books, textos, vídeoaulas. As atividades de aprendizagem: fórum, envio de arquivos de texto, vídeo, áudio. Net Etiqueta. A agenda da disciplina e a agenda do aluno: caminho para bons estudos.

#### **PROGRAMA Objetivos**

Geral:

Compreender o ambiente virtual de aprendizagem como espaço de ensino-aprendizagem e a educação a distância como modalidade que exige compromisso com a aprendizagem. Específicos:

- Acessar periodicamente o ambiente virtual de aprendizagem;

- Navegar livremente no AVA, para compreender como funciona os recursos, as interações com os professores e tutores, assim como as atividades de aprendizagem propostas;

- Saber utilizar ferramentas síncronas e assíncronas, atendendo de modo adequado às atividades de aprendizagem;

- Construir a agenda de estudos.

#### **Bases Científico-Tecnológicas (Conteúdos)**

A Plataforma Moodle: conceito, acesso e funcionalidades.

#### **Procedimentos Metodológicos**

Ambientação e primeiro acesso por meio de atividade presencial. Acesso ao ambiente virtual. Webconferência e/ou *hangouts*. Upload e download de texto. Diálogos interativos em fórum. Participação em chats. Estudos dirigidos a partir de questionários online.

#### **Recursos Didáticos**

Utilização da plataforma *Moodle*, para disponibilização de material didático, videoaulas e vídeos tutoriais, textos complementares,

#### **Avaliação**

Estudos dirigidos. Produção de pequenos textos individuais e colaborativo. Relatório de observação de visitas aos telecentros, questionários online dentre outros.

#### **Bibliografia Básica**

- 1. FREIRE, P. **Pedagogia da autonomia**: saberes necessários à prática educativa. São Paulo: Paz e Terra, 1996.
- 2. LITTO, F. FORMGA, M. **Educação a distância**: o estado da arte. São Paulo: ABED/PEARSON, 2009.
- 3. MAIA, C.; MATTAR NETO, J. A. **ABC da EAD**. São Paulo: Pearson; Prentice Hall, 2007.

#### **Bibliografia Complementar**

- 1. ALVES, L; BARROS, D.; OKADA, A. **Moodle**: estratégias pedagógicas e estudos de caso. Salvador, BA: EDUNEB, 2009. Disponível em: https://repositorioaberto.uab.pt/bitstream/10400.2/2563/3/Livro%20Moodle.pdf.. Acesso em: 31/05/2018.
- 2. CASTELLS, Manuel. **A sociedade em rede.** 6. ed. São Paulo: Paz & Terra, 2002. (A era da informação : economia, sociedade e cultura).
- 3. NOGUEIRA, L. L. Educação a Distância. In: **Comunicação e Educação,** São Paulo, n. 05, pp.34- 39, jan./abr, 1996. Disponível em: http://www.periodicos.usp.br/comueduc/article/viewFile/36220/38940. Acesso em: 31/05/2018.
- 4. MORAN, José Manuel. **A educação que desejamos:** novos desafios e como chegar lá. Campinas: Papirus, 2007.

5. SILVA, Robson Santos da. **Moodle para autores e tutores.** 2. ed. rev. e ampl. São Paulo: Novatec, 2011

#### **Software(s) de Apoio:**

Sistema Operacional, Antivírus, Compactador de arquivos. MICROSOFT OFFICE. © 2016 Microsoft. **Powerpoint.**  MICROSOFT OFFICE. © 2016 Microsoft. **Word**. MOODLE 2017©Moodle Pty Ltda.

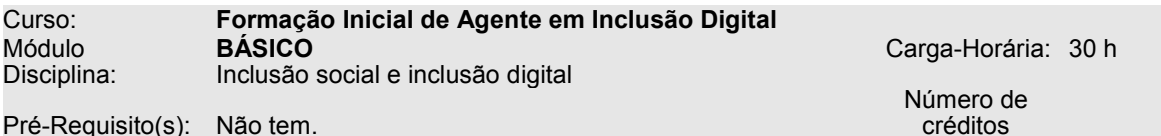

Pré-Requisito(s): Não tem.

#### **EMENTA**

Noções de inclusão digital e Direitos Humanos. Elementos constitutivos do sistema de exclusão/inclusão digital. As pessoas e as instituições sociais. Desigualdade social e diversidade. Projetos de Inclusão digital. Telecentro comunitário: o que é e qual o serviço prestado ao público. O Agente de inclusão digital: atribuições e papel na comunidade.

## **PROGRAMA**

**Objetivos**

Promover a reflexão sobre a inclusão digital e seus elementos constitutivos; Conhecer a estrutura dos telecentros e pontos de inclusão digital, sua missão e serviço à comunidade; Refletir sobre o perfil do Agente de Inclusão Digital e sua importância na comunidade;

#### **Bases Científico-Tecnológicas (Conteúdos)**

Noções de inclusão digital e Direitos Humanos.

Elementos constitutivos do sistema de exclusão/inclusão digital.

As pessoas e as instituições sociais.

Desigualdade social e diversidade.

Projetos de Inclusão digital: estudos de caso.

Telecentro comunitário: o que é e qual o serviço prestado ao público.

O Agente de inclusão digital: atribuições e papel na comunidade

#### **Procedimentos Metodológicos**

Ambientação e primeiro acesso por meio de atividade presencial. Acesso ao ambiente virtual. Webconferência e/ou *hangouts*. Upload e download de texto. Diálogos interativos em fórum. Participação em chats. Estudos dirigidos a partir de questionários online.

#### **Recursos Didáticos**

Utilização da plataforma *Moodle*, para disponibilização de material didático, videoaulas e vídeos tutoriais, textos complementares,

#### **Avaliação**

Estudos dirigidos. Produção de pequenos textos individuais e colaborativo. Relatório de observação de visitas aos telecentros, questionários online dentre outros.

#### **Bibliografia Básica**

- 1. BONILLA, Maria H. S; PRETTO, Nelson De Luca. **Inclusão Digital**: polêmica contemporânea. Salvador, BA: EDUFBA, 2011.
- 2. BRASIL. Ministério da Ciência, Tecnologia, Inovações e Comunicação/MCTIC. **Mapa da Inclusão Digital no Brasil.** Instituto Brasileiro de Informação, Ciência e Tecnologia. Disponível em: http://mid.ibict.br/
- 3. MARCON, Karina; TEIXEIRA, Adriano Canabarro. **Inclusão digital**: experiências, desafios e perspectivas. Passo Fundo, MG: Editora UPF, 2009.

#### **Bibliografia Complementar**

- 1. CUNHA; Rafael da Silva; GURGEL, Rita de Cássia Freitas. Práticas de Inclusão Digital na Educação de Jovens e Adultos: minicurso de Introdução à Informática. In: **Anais do XXII Workshop Informática na Escola**, 2016. Disponível em: https://www.brie.org/pub/index.php/wie/article/view/6848/4726, Acesso em: 20/09/2018.
- 2. FERREIRA, Anderson Jackle (et al). **A inclusão digital de idosos**: a descoberta de um novo mundo. Porto Alegre, RS: EDIPUCRS, 2008.
- 3. JOAQUIM, Bruno dos Santos; PESCE, Lucila. As tecnologias digitais da informação e da comunicação nos contextos da educação de jovens e adultos: uma revisão de literatura (2007- 2014). In: **Olh@res** – **Revista Eletrônica do Departamento de Educação da UNIFESP,** 4(1), pp. 86-106, 2016.
- 4. PISCHETOLA, Magda. **Inclusão digital e educação**: a nova cultura da sala de aula. Petrópolis, RJ: Vozes; Editora PUC-RJ, 2016.
- 5. SILVA, Helena et al. Inclusão digital e educação para a competência informacional: uma questão de ética e cidadania. In: Ci de Informática, Brasíla, DF, v.34, n.1, pp.28-36, jan/abr 2005. Disponível:

http://www.scielo.br/pdf/%0D/ci/v34n1/a04v34n1.pdf. Acesso: 28 de janeiro de 2017.

#### **Software(s) de Apoio:**

Sistema Operacional, Antivírus, Compactador de arquivos. MICROSOFT OFFICE. © 2016 Microsoft. **Powerpoint.**  MICROSOFT OFFICE. © 2016 Microsoft. **Word**. MOODLE 2017©Moodle Pty Ltda.

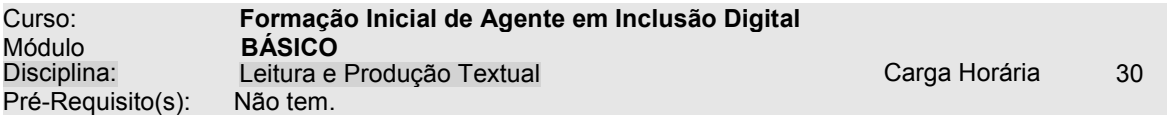

#### **EMENTA**

Leitura e compreensão de textos. Níveis de linguagem e adequação linguística. Noções de comunicação oral e escrita.

## **PROGRAMA**

**Objetivos**

Promover a leitura e escrita de textos.

#### **Bases Científico-Tecnológicas (Conteúdos)**

Texto e contexto (Cena Enunciativa);

Conhecimentos/Competências necessárias à prática de leitura e da escrita;

Fatores de textualidade: coesão e coerência;

Gêneros textuais/discursivos de diversas esferas da atividade de comunicação.

#### **Procedimentos Metodológicos**

Leituras para produção textual de pequeno porte utilizando ferramentas do Moodle. Elaboração de pequenos textos para upload. Participação em fóruns, *hangouts* e chats. Discussão coletiva de temas específicos.

#### **Recursos Didáticos**

Livro digital da disciplina. Material interativo em DVD. Vídeos. Fóruns. Textos complementares online. Plataforma Moodle.

#### **Avaliação**

Produção textual de pequenos textos. Questionários online. Participação em oficinas de leitura, virtuais ou presenciais.

#### **Bibliografia Básica**

- 1. ANTUNES, Irandé. **Muito além da gramática:** por um ensino de línguas sem pedras no caminho. São Paulo: Parábola, 2007.
- 2. BECHARA, Evanildo. Gramática **escolar da língua portuguesa.** 2. ed. Rio de Janeiro: Nova Fronteira, 2010. 707 p. il.
- 3. CAVALCANTE, Ilane Ferreira. Tecnólogo em Gestão Ambiental: Módulo I Disciplina: Língua Portuguesa. Natal: IFRN Editora, 2011.

#### **Bibliografia Complementar**

- 1. CITELLI, Adilson (Coord.). **Aprender e ensinar com textos não escolares**. 4.ed. São Paulo: Cortez, 2002. [Col. Aprender e ensinar com textos, Coord. Geral Lígia Chiappini, v. 3].
- 2. COSTA, Sérgio Roberto da. **Dicionário de gêneros textuais**. Belo Horizonte: Autêntica, 2008. 5. DIONÍSIO, A.P.; BEZERRA, M. de S. (Orgs). Tecendo textos, construindo experiências. Rio de Janeiro. São Paulo: Lucerna, 2003.
- 3. KOCH, Ingedore Villaça; ELIAS, Vanda Maria. Ler e compreender: os sentidos do texto. São Paulo: Contexto, 2008.
- 4. \_\_\_\_\_\_. Ler e escrever: estratégias de produção textual. São Paulo: Contexto, 2008.
- 5. Henrique, Ana Lúcia Sarmento. O que quer, o que pode esta língua: perspectivas para o ensino da língua portuguesa / Ana Lúcia Sarmento Henrique, Francisca Elisa de Lima Pereira, Ilane Ferreira Cavalcante, Marília Gonçalves Borges Silveira. – Natal: IFRN Editora, 2014.

#### **Software(s) de Apoio:**

MICROSOFT OFFICE. © 2016 Microsoft. **Powerpoint.**  MICROSOFT OFFICE. © 2016 Microsoft. **Word**. MOODLE 2017©Moodle Pty Ltda.

Curso: **Formação Inicial de Agente em Inclusão Digital** Módulo **BÁSICO** 

.

Pré-Requisito(s): Não tem.

Noções de Administração Pública Carga Horária 20h

#### **EMENTA**

História da Administração Pública. Poderes e deveres dos administradores públicos. Estrutura da administração pública do Brasil. A transparência na gestão pública e democrática do Brasil. Formas de prestação do serviço público. Agentes públicos.

#### **Objetivos**

Conhecer os fundamentos históricos, legais e organizacionais da administração pública brasileira; Compreender a relação entre os princípios democráticos e a transparência na gestão pública; Identificar as formas de prestação de serviço público e a atuação dos agentes públicos.

#### **Bases Científico-Tecnológicas (Conteúdos)**

Breve histórico da Administração Pública.

O administrador público: direitos e deveres.

A administração pública no Brasil: transparência e serviços.

Os Agentes públicos.

#### **Procedimentos Metodológicos**

Leituras para produção textual de pequeno porte utilizando ferramentas do Moodle. Elaboração de pequenos textos para upload. Participação em fóruns, *hangouts* e chats. Discussão coletiva de temas específicos.

#### **Recursos Didáticos**

Livro digital da disciplina. Material interativo em DVD. Vídeos. Fóruns. Textos complementares online. Plataforma Moodle.

#### **Avaliação**

Estudos dirigidos online. Produção de pequenos textos para upload na plataforma.

#### **Bibliografia Básica**

- 1. COELHO, Ricardo Corrêa; BRASIL. Ministério da Educação. Coordenação de Aperfeiçoamento de Pessoal de Nível Superior. Diretoria de Educação a Distância. Universidade Aberta do. **O público e o privado na gestão pública.** 2. ed. Florianópolis: UFSC, 2012.
- 2. MEDEIROS, Paulo César ; LEVY, Evelyn . **Construindo uma nova gestão pública.** Natal: SEARH / RN, 2010.
- 3. MOTTA, Fernando Cláudio Prestes; VANCONCELOS, Isabella F. Gouveia de. **Teoria geral da administração.** 3.ed. São Paulo: Cengage Learning, c2006.

#### **Bibliografia Complementar**

- 1. JANNUZZI, Paulo de Martino; BRASIL. Ministério da Educação. Coordenação de Aperfeiçoamento de Pessoal de Nível Superior. Diretoria de Educação a Distância. Universidade Aberta do. **Indicadores socioeconômicos na gestão pública.** 2. ed. Florianópolis: UFSC, 2012.
- 2. MALMEGRIN, Maria Leonídia; BRASIL. Ministério da Educação. Coordenação de Aperfeiçoamento de Pessoal de Nível Superior. Diretoria de Educação a Distância. Universidade Aberta do. **Gestão operacional.** 2. ed. Florianópolis: UFSC, 2012.
- 3. PAULA, Ana Paula Paes de. Administração pública brasileira entre o gerencialismo e a gestão social. In: **RAE-Revista de Administração de Empresas**, v.45, n.1, 2005. Disponível em: http://bibliotecadigital.fgv.br/ojs/index.php/rae/article/view/37088. Acesso em: 20/10/2018.
- 4. SANTOS, Maria Paula Gomes dos; BRASIL. Ministério da Educação. Coordenação de Aperfeiçoamento de Pessoal de Nível Superior. Diretoria de Educação a Distância. Universidade Aberta do. **O Estado e os problemas contemporâneos.** 2. ed. Florianópolis: UFSC, 2012.
- 5. SECCHI, Leonardo. Modelos organizacionais e reformas da administração pública. In: **RAP-Revista de Administração Pública**, Rio de Janeiro, 43(2), pp.347-369, 2005. Disponível em: http://www.scielo.br/pdf/rap/v43n2/v43n2a04. Acesso em: 20/10/2018.

# **Software(s) de Apoio:**

MICROSOFT OFFICE. © 2016 Microsoft. **Powerpoint.**  MICROSOFT OFFICE. © 2016 Microsoft. **Word**. MOODLE 2017©Moodle Pty Ltda.

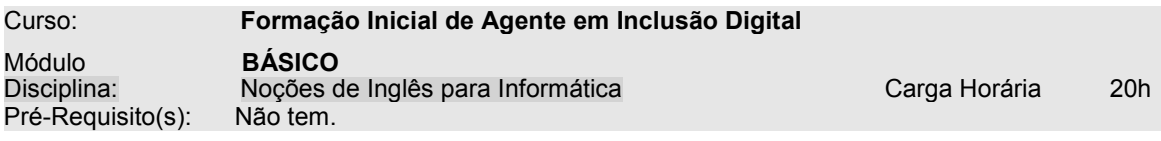

#### **EMENTA**

Termos mais usados em informática. Significados das expressões em inglês.

**Objetivos**

Promover a aproximação do educando com o vocabulário utilizado em Informática no cotidiano.

#### **Bases Científico-Tecnológicas (Conteúdos)**

Informática e língua inglesa: qual a razão de ser?

Estudo do vocabulário

.

Contexto e significado dos termos utilizados.

#### **Procedimentos Metodológicos**

Leituras de textos contextualizados ao campo de Informática. Produção de textos. Estudos em grupo. Estudo de caso.

#### **Recursos Didáticos**

Livro digital da disciplina. Material interativo em DVD. Vídeos. Fóruns. Textos complementares online. Plataforma Moodle.

#### **Avaliação**

Estudos dirigidos online. Produção de pequenos textos para upload na plataforma. Participação em atividades interativas.

#### **Bibliografia Básica**

- 1. ARAÚJO, Fabiane de Matos. **Inglês para Informática**. Manaus/AM: E-Tec Brasil/Centro de Educação Tecnológica do Amazonas, 2010.
- 2. CRUZ, Décio Torres. **Inglês instrumental para Informática**. São Paulo: DISAL, 2013.
- 3. SCHUMACHER, Christina; COSTA, Francisco de Araújo; URICH, Rebecca. **O inglês na tecnologia da informação**. São Paulo: Editora Disal, 2009.

#### **Bibliografia Complementar**

- 1. FINARDI, Kyria R.; PREBIANCA, Michele V. MOMM, C. F. Tecnologia na educação: o caso da internet e do inglês como linguagens de inclusão. In: **Cadernos do IL,** N.46, pp.193-208, 2013. Disponível em: https://www.seer.ufrgs.br/cadernosdoil/article/view/35931. Acesso em: 20/09/2018.
- 2. HUTCHINSON, Tom. **English for especific purposes:** a learning-centred approach. Cambridge - UEA: Cambridge University Press, c1987.
- 3. MUNHOZ, Rosângela. **Inglês instrumental:** estratégias de leitura: módulo I. São Paulo: Textonovo, 2000.
- 4. OLIVEIRA, Rafael Costa (et al). Aplicativo de aprendizagem móvel utilizando realidade aumentada para ensino de língua inglesa. In: **Anais do Workshop do V Congresso Brasileiro de Informática na Educação**, (CBIE, 2016). Disponível em: https://www.brie.org/pub/index.php/wcbie/article/view/6996/4870. Acesso: 20/11/2018.
- 5. SAWAYA, Marcia Regina. **Dicionário informática e internet.** Inglês/Português.

#### **Software(s) de Apoio:**

MICROSOFT OFFICE. © 2016 Microsoft. **Powerpoint.**  MICROSOFT OFFICE. © 2016 Microsoft. **Word**. MOODLE 2017©Moodle Pty Ltda.

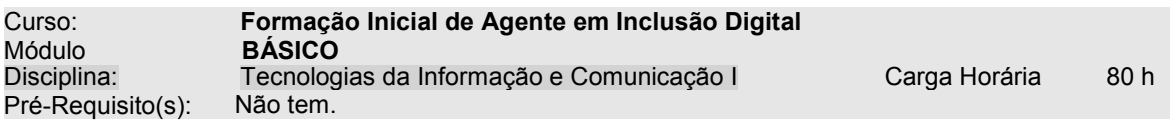

#### **EMENTA**

Conhecimentos básicos de Tecnologias da Informação e Comunicação (TIC) e cotidiano. Uso das TIC em benefício da população. Fundamentos de TIC: hardware e dispositivos periféricos, software e seus recursos. Sistemas de Telecomunicações. Internet: navegação e ferramentas de comunicação.

#### **Objetivos**

- x Conhecer os principais elementos estruturais das tecnologias da informação e comunicação.
- Promover o uso dos artefatos tecnológicos conectados, de modo ético.
- x Compreender o papel das tecnologias da informação e da comunicação nos processos de ensino e aprendizagem;
- x Compreender os principais aspectos e elementos constitutivos da educação a distância enquanto sistema de ensino;
- Conhecer o Ambiente Virtual de Aprendizagem MOODLE;

#### **Bases Científico-Tecnológicas (Conteúdos)**

- 1. Os processos de ensino e aprendizagem e as tecnologias da informação e da comunicação 1.1. Tecnologia – Conceitos e fundamentos
	- 1.2. As tecnologias da informação e da comunicação e o ensino/aprendizagem
- 2. Educação a distância: fundamentos, práticas e elementos constitutivos
	- 2.1. O que é EAD

.

- 2.2. Aspectos e elementos da educação a distância
- 2.2.1. Interatividade, mídias, materiais didáticos,
- 2.2.2. Estratégias de comunicação bidirecional mediada pela tecnologia.
- 2.2.3. Professores e alunos na EAD.
- 3. Tecnologias da Informação e Comunicação: conceitos iniciais
	- 3.1 As TIC na Sociedade do Conhecimento;
- 3.2. TIC e formação profissional e na prática social: benefícios para os usuários;
- 4. A estrutura operacional das TIC: hardware e softwares;
- 4.1. Introdução a informática
	- 4.1.1. Hardware
	- 4.1.2. Software
- 5. Segurança da informação
- 6. Sistemas operacionais
	- 6.1. Fundamentos e funções
	- 6.2. Sistemas operacionais existentes
	- 6.3. Utilização de um sistema operacional
		- 6.3.1. Ligar e desligar o computador
		- 6.3.2. Interfaces de interação
		- 6.3.3. Área de trabalho
		- 6.3.4. Gerenciamento e pastas e arquivos
		- 6.3.5. Ferramentas de sistemas e configurações pessoais
- 7. Sistemas de Telecomunicações;
- 8. A Internet: navegação e comunicação.
	- 8.1. Histórico e fundamentos
	- 8.2. Servicos:
		- 8.2.1. World Wide Web
		- 8.2.1.1. Navegadores
		- 8.2.1.2. Sistema acadêmico
		- 8.2.1.3. Pesquisa de Informações
		- 8.2.1.4. Download de arquivos
		- 8.2.1.5. Correio eletrônico
		- 8.2.1.6. Grupos/listas de discussão
		- 8.2.1.7. Boas práticas de comportamento
		- 8.2.2. Conversa online

## 8.2.3. Outras aplicações

#### **Procedimentos Metodológicos**

Leituras de textos simples. Manuseio de computadores. Oficinas pedagógicas. Participação em fóruns. Produção textual.

#### **Recursos Didáticos**

Livro digital da disciplina. Material interativo em DVD. Vídeos. Fóruns. Textos complementares online. Plataforma Moodle.

#### **Avaliação**

Estudos dirigidos online. Produção de pequenos textos para upload na plataforma.

#### **Bibliografia Básica**

- 1. BARBOSA FILHO, André; CASTRO, Cosette; TOME, Takashi (org). **Mídias digitais:**  convergência tecnológica e inclusão social. São Paulo: Paulinas, 2005. 368 p. (Coleção comunicação-estudos).
- 2. GALDINO, Jean Carlos da Silva (Organizador). **Curso de Informática Avançada**. Natal: IFRN Editora, 2013. Disponível em: <http://portal.ifrn.edu.br/pesquisa/editora/livros-paradownload/curso-de-informatica-avancada>. Acesso em: 06 Fev 2018.
- 3. SOARES, Suely Galli. **Educação e comunicação** ideal de inclusão pelas tecnologias de informação: otimismo exarcebado e lucidez pedagógica. São Paulo: Cortez, 2006. 157 p. il.

#### **Bibliografia Complementar**

- 1. BARBOSA FILHO, André; CASTRO, Cosette; TOME, Takashi (org). **Midias digitais:**  convergência tecnológica e inclusão social. São Paulo: Paulinas, 2005. (Coleção comunicaçãoestudos).
- 2. CASTELLS, Manuel. **A sociedade em rede.** 6. ed. São Paulo: Paz & Terra, 2002. (A era da informação : economia, sociedade e cultura).
- 3. LÉVY, Pierre. **Cibercultura.** 3. ed. São Paulo: 34, 2010. 270 p. (Coleção TRANS).
- 4. SOARES, Suely Galli. **Educação e comunicação** ideal de inclusão pelas tecnologias de informação : otimismo exarcebado e lucidez pedagógica. São Paulo: Cortez, 2006.
- 5. TAJRA, Sanmya Feitosa. **Informática na educação**: o uso das tecnologias digitais na aplicação das metodologias ativas. 10 ed. São Paulo: Érika, 2019.

#### **Software(s) de Apoio:**

MICROSOFT OFFICE. © 2016 Microsoft. **Powerpoint.**  MICROSOFT OFFICE. © 2016 Microsoft. **Word**. MOODLE 2017©Moodle Pty Ltda.

Módulo **ESPECÍFICO**   $Pré-Reauisito(s)$ :

.

Curso: **Formação Inicial de Agente em Inclusão Digital**

Gestão de Telecentros **Carga Horária** 20h<br>Não tem

#### **EMENTA**

Planejamento e organização de atividades nos telecentros. Atendimento aos usuários. Manutenção e instalação dos equipamentos. Suprimento de materiais.

#### **Objetivos**

Conhecer os instrumentos técnicos-administrativos do planejamento estratégico para uma boa organização das atividades dos telecentros;

Conhecer e praticar boas normas de atendimento aos usuários;

Compreender a dinâmica de manutenção e instalação dos equipamentos;

Fazer o levantamento de matérias para suprimento dos telecentros.

#### **Bases Científico-Tecnológicas (Conteúdos)**

Os tipos de Planejamento na administração pública;

Elementos fundamentais ao planejamento estratégico voltado à estrutura organizacional dos telecentros; Princípios éticos do bom atendimento;

Princípios de gestão do patrimônio: registro, manutenção, instalação de equipamento dos telecentros. Noções de gestão de suprimentos no âmbito dos telecentros.

#### **Procedimentos Metodológicos**

Leituras de textos simples. Manuseio de computadores. Oficinas pedagógicas. Participação em fóruns. Produção textual.

#### **Recursos Didáticos**

Livro digital da disciplina. Material interativo em DVD. Vídeos. Fóruns. Textos complementares online. Plataforma Moodle.

#### **Avaliação**

Estudos dirigidos online. Produção de pequenos textos para upload na plataforma.

#### **Bibliografia Básica**

- 1. **Gestão de Telecentros Comunitários**. Disponível em: <http://www.socid.org.br/files/apostilagestao\_2.5.pdf>. Acesso em: 08 Fev 2018.
- 2. **Manual do gestor de Telecentros de Informação e Negócios**: orientações gerais / editores técnicos, José Rincon Ferreira [et al.]. Brasília, DF: Ministério do Desenvolvimento, Indústria e Comércio Exterior. Disponível em: <http://livroaberto.ibict.br/handle/1/912>. Acesso em: 08 Fev 2018.
- 3. MOTTA, Fernando Cláudio Prestes; VANCONCELOS, Isabella F. Gouveia de. **Teoria geral da administração.** 3.ed. São Paulo: Cengage Learning, c2006.

#### **Bibliografia Complementar**

- 1. ALBERTIN, Alberto Luiz. **Administração de informática:** funções e fatores críticos de sucesso. 6. ed. atual. e ampl. São Paulo: Atlas, 2009.
- 2. DAFT, Richard L. **O executivo e o elefante:** um guia de liderança para atingir a exelência interior. Ribeirão Preto: Novo Conceito Editora, 2013.
- 3. TECNOLOGIA da informação e gestão do conhecimento. 2. ed. Campinas: Alínea, 2013.
- 4. UDESC. Universidade do Estado de Santa Catarina. **Manual de Atendimento ao Público**. E-book. Disponível em: http://www.udesc.br/arquivos/udesc/documentos/0\_43512400\_1476995550.pdf. Acesso: 28/01/2018.
- 5. VARGAS, Ricardo Viana. **Gerenciamento de projetos:** estabelecendo diferenciais competitivos. 7. ed. Rio de Janeiro: Brasport, 2009.

#### **Software(s) de Apoio:**

MICROSOFT OFFICE. © 2016 Microsoft. **Powerpoint.**  MICROSOFT OFFICE. © 2016 Microsoft. **Word**. MOODLE 2017©Moodle Pty Ltda.

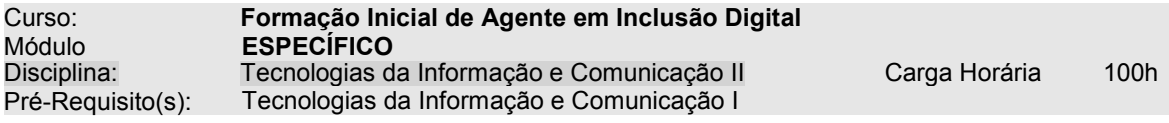

#### **EMENTA**

Pacote Office e suas funcionalidades. Utilização das ferramentas essenciais das TIC nos telecentros.

#### **Objetivos**

Conhecer os principais elementos estruturais das tecnologias da informação e comunicação. Promover o uso dos artefatos tecnológicos conectados, de modo ético.

#### **Bases Científico-Tecnológicas (Conteúdos)**

- 1. O Pacote Office: otimizando a comunicação no ambiente empresarial.
- 2. Pacote Microsoft Office ou LibreOffice? Diferenças entre os dois softwares.
- 3. Software de edição de texto

.

- 3.1. Visão geral
- 3.2. Digitação e movimentação de texto
- 3.3. Nomear, gravar e encerrar sessão de trabalho
- 3.4. Controles de exibição
- 3.5. Correção ortográfica e dicionário
- 3.6. Inserção de quebra de página
- 3.7. Recuos, tabulação, parágrafos, espaçamentos e margens
- 3.8. Listas, marcadores e numeradores
- 3.9. Modelos
- 3.10. Figuras e objetos
- 4. Software de planilha eletrônica
	- 4.1. Visão geral
	- 4.2. Fazendo Fórmula e aplicando funções
	- 4.3. Formatando células
	- 4.4. Classificando e filtrando dados
	- 4.5. Utilizando formatação condicional
	- 4.6. Gráficos
- 5. Software de apresentação
	- 5.1. Visão geral do Software
	- 5.2. Assistente de criação
	- 5.3. Como trabalhar com os modos de exibição de slides
	- 5.4. Como imprimir apresentação apresentações, anotações e folhetos
	- 5.5. Fazendo uma apresentação: utilizando Listas, formatação de textos, inserção de desenhos, figuras, som.
	- 5.6. Vídeo, inserção de gráficos, organogramas, estrutura de cores, segundo plano
	- 5.7. Como criar anotações de apresentação
	- 5.8. Utilizar transição de slides, efeitos e animação
- 8. Softwares aplicativos
- 9. A Nuvem e sua importância na sociedade da informação.
- 10. O Google e seus aplicativos: funcionalidades e usos no contexto laboral.
	- 10.1. Documentos Google
		- 10.2. Planilhas Google
		- 10.3. Apresentações Google
		- 10.4. Formulários Google
		- 10.5. Desenhos Google
		- 10.6. Googles MyMaps
- 11. Softwares para armazenamento na nuvem e suas funcionalidades.
	- 11.1. Google Drive
	- 11.2. One Drive
- 12. Softwares para criação de páginas na internet
	- 12.1. Google Sites
	- 12.2. Wordpress
	- 12.3. Wix
	- 12.4. Blogger

Leituras de textos simples. Manuseio de computadores. Oficinas pedagógicas. Participação em fóruns. Produção textual.

#### **Recursos Didáticos**

Livro digital da disciplina. Material interativo em DVD. Vídeos. Fóruns. Textos complementares online. Plataforma Moodle.

#### **Avaliação**

Estudos dirigidos online. Produção de pequenos textos para upload na plataforma. Atividades práticas.

#### **Bibliografia Básica**

- 1. BRAGA, William. **Informática elementar:** OpenOffice 2.0 Calc & Writer : teoria e prática. Rio de Janeiro: Alta Books, c2007.
- 2. MANZANO, André Luiz N. G. **Estudo dirigido de microsoft office powerpoint 2010.** 1. ed. São Paulo: Érica, 2010.
- 3. MANZANO, José Augusto N. G. **Guia prátido de informática:** terminologia : Microsoft Windows 7: internete e segurança : Microsoft office: word 2010, power point 2010, excel 2010, access 2010. 1. ed. São Paulo: Érica, 2011.

#### **Bibliografia Complementar**

- 1. CASTELLS, Manuel. **A sociedade em rede.** 6. ed. São Paulo: Paz & Terra, 2002. (A era da informação : economia, sociedade e cultura).
- 2. ENAGRO. Escola Nacional de Gestão Agropecuária. Curso Gratuito de LibreOffice. Disponível em: http://enagro.agricultura.gov.br/cursos-e-capacitacao/video-aula-1/video-aula-broffice. Acesso: 31/01/2017.
- 3. MICROSOFT. Um curso intensivo sobre o Office 2016. Disponível em: https://office365.unicamp.br/cursointensivo.pdf. Acesso: 31/01/2018.
- 4. SOARES, Suely Galli. **Educação e comunicação** ideal de inclusão pelas tecnologias de informação : otimismo exarcebado e lucidez pedagógica. São Paulo: Cortez, 2006
- 5. TAJRA, Sanmya Feitosa. **Informática na educação**: o uso das tecnologias digitais na aplicação das metodologias ativas. 10 ed. São Paulo: Érika, 2019.

#### **Software(s) de Apoio**

MICROSOFT OFFICE. © 2016 Microsoft. **Powerpoint.**  MICROSOFT OFFICE. © 2016 Microsoft. **Word**. MOODLE 2017©Moodle Pty Ltda.

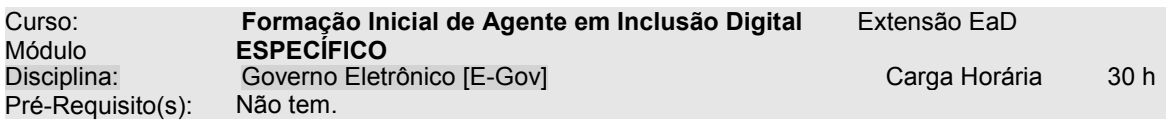

#### **EMENTA**

. O que é E-Gov e qual a sua importância para a administração pública. Apresentação das ferramentas do E-Gov à disposição dos municípios e cidadãos.

## **PROGRAMA**

#### **Objetivos**

Aprofundar conhecimentos sobre o E-Gov e sua função na administração pública;. Conhecer as principais ferramentas do E-Gov e suas funcionalidades;

#### **Bases Científico-Tecnológicas (Conteúdos)**

Governo Eletrônico: breve histórico e concepções conceituais E-Gov: suas funcionalidades e importância para a administração pública Articulação entre E-Gov e sociedade: principais ferramentas e serviços.

#### **Procedimentos Metodológicos**

Leituras de textos simples. Manuseio de computadores. Oficinas pedagógicas. Participação em fóruns. Produção textual.

#### **Recursos Didáticos**

Livro digital da disciplina. Material interativo em DVD. Vídeos. Fóruns. Textos complementares online. Plataforma Moodle.

#### **Avaliação**

Estudos dirigidos online. Produção de pequenos textos para upload na plataforma.

#### **Bibliografia Básica**

- 1. BRASIL. Ministério do Planejamento, Orçamento e Gestão; Secretaria de Tecnologia da Informação. **EGD-Estratégia de Governança Digital**. Brasília, MP: 2016.
- 2. DINIZ, Eduardo Henrique [et al]. O governo eletrônico no Brasil: perspectiva histórica a partir de um modelo estruturado de análise. In: Revista de Administração Pública, Rio de Janeiro, n. 43(1), pp.23-48, jan/fev- 2009. Disponível em: http://www.scielo.br/pdf/rap/v43n1/a03v43n1.pdf. Acesso: 28/01/2018.
- 3. VIEIRA, Flavia Monaco; SANTOS, Vando Vieira Batista. Governo Eletrônico: a busca por um governo mais transparente e democrático. In: **III CONSAD de Gestão Pública**, Brasília, DF, 15 a 17 de março de 2010.[Painel 5-Desburocratização e Transparência] Disponível em: http://consad.org.br/evento/iii-congresso/. Acesso: 28/01/2018.

#### **Bibliografia Complementar**

- 1. BRASIL. Repositório de vocabulário e ontologias do governo eletrônico brasileiro. Disponível em: http://vocab.e.gov.br/. Acesso em: 28/01/2018.
- 2. \_\_\_\_\_. Sítio do Governo eletrônico. Disponível: https://www.governoeletronico.gov.br/
- 3. \_\_\_\_\_. Portaria nº 68, de 7 de março de 2016. Disponível: https://www.governoeletronico.gov.br/documentos-e-arquivos/Portaria%2068%20-%20EGD.pdf<br>Decreto nº 8638, de 15 de janeiro de 2016. Disponível em
- 4. \_\_\_\_\_. Decreto nº 8638, de 15 de janeiro de 2016. Disponível em: https://www.governoeletronico.gov.br/documentos-e-arquivos/Portaria%2068%20-%20EGD.pdf.
- 5. JARDIM, José Maria. Governo eletrônico no Brasil: o portal rede governo. In: **Arquivística.net**, v.3, n.1, 2007, pp.28-37. Disponível em: http://www.brapci.inf.br/index.php/article/view/0000004771/498ead3edf18d4372370d346e6 08d43e. Acesso em: 20/10/2018.

#### **Software(s) de Apoio:**

MICROSOFT OFFICE. © 2016 Microsoft. **Powerpoint.**  MICROSOFT OFFICE. © 2016 Microsoft. **Word**. MOODLE 2017©Moodle Pty Ltda.

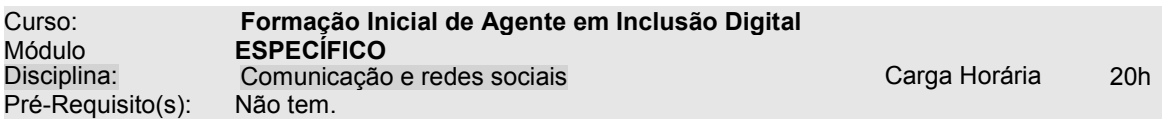

#### **EMENTA**

. Ferramentas de comunicação na administração pública. As redes sociais: mecanismo de facilitação das conexões e interações entre pessoas. A interatividade por meio das redes sociais.

#### **PROGRAMA**

#### **Objetivos**

Refletir criticamente sobre o papel das redes sociais no contexto social brasileiro; Conhecer noções da legislação em relação às redes sociais. Distinguir interação e interatividade, compreendendo os limites éticos da convivência humana.

#### **Bases Científico-Tecnológicas (Conteúdos)**

Redes sociais, blogs e outras mídias: conectando pessoas de todos os lugares. Redes sociais e multiculturalismo. Ética e Legislação nas redes sociais; Estabelecendo uma rede de contatos profissionais;

.

#### **Procedimentos Metodológicos**

Leituras de textos simples. Manuseio de computadores. Oficinas pedagógicas. Participação em fóruns. Produção textual.

#### **Recursos Didáticos**

Livro digital da disciplina. Material interativo em DVD. Vídeos. Fóruns. Textos complementares online. Plataforma Moodle.

#### **Avaliação**

Estudos dirigidos online. Produção de pequenos textos para upload na plataforma.

#### **Bibliografia Básica**

- 1. Blogs: revolucionando os meios de comunicação. São Paulo: Thomson Learning, 2007.
- 2. KRUG, Steve. **Não me faça pensar!:** uma abordagem de bom senso à usabilidade na web. Rio de Janeiro: Alta Books, c2006.
- 3. NIELSEN, Jakob; LORANGER, Hoa. **Usabilidade na web.** Rio de Janeiro: Elsevier, 2007.

#### **Bibliografia Complementar**

- 1. BRITTOS, Valerio C; RECKZIEGEL, Marta. O poder da comunicação nas redes sociais. Jornal Observatório da Imprensa, 13/12/2012, Edição 672. Disponível em: http://observatoriodaimprensa.com.br/e-noticias/ed672-o-poder-de-comunicacao-das-redessociais/. Acesso: 28/01/2018.
- 2. COSTA, R. Por um novo conceito de comunidade: redes sociais, comunidades pessoais e inteligência coletiva. In: **Interface** – **Comunicação, Saúde e Educação**, v.9, n.17, p.235-48, mar/ago 2005.
- 3. INSTITUTO DESENVOLVE T.I. **Redes sociais corporativas**. E-book. Disponível em: http://www.desenvolveti.com.br/docs/DesenvolveTI-EBookRedesSociaisCorporativas.pdf. Acesso: 31/01/2018.
- 4. TOMAÉL, M. I.; ALCARÁ, A. R.; DI CHIARA, I. G.Das redes sociais à inovação. In: **Ciência da Informação** - **Scielo Brasil**, Brasília, v. 34, n. 2, p. 93-104, maio/ago. 2005.
- 5. VEEN, Wim. **Homo zappiens:** educação na era digital. Porto Alegre: Artmed, 2009.

#### **Software(s) de Apoio:**

MICROSOFT OFFICE. © 2016 Microsoft. **Powerpoint.**  MICROSOFT OFFICE. © 2016 Microsoft. **Word**. MOODLE 2017©Moodle Pty Ltda.

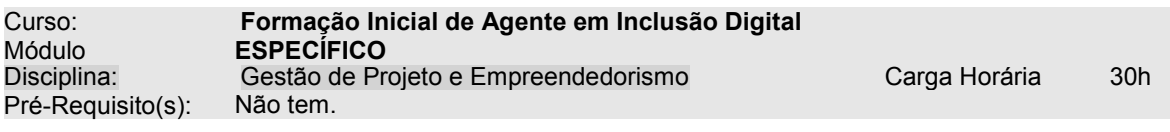

#### **EMENTA**

Conceitos essenciais da gestão de projetos. Escopo, prazos e custos. Planejamento, execução, monitoramento e avaliação. Uso das redes sociais e mecanismos de empreendedorismo por meio da Internet.

#### **Objetivos**

Conhecer as fases de elaboração de projetos;

Refletir sobre a importância das redes sociais e mídias na implementação de projetos;

Compreender os princípios do empreendedorismo, a partir de situações práticas e contextualizadas;

#### **Bases Científico-Tecnológicas (Conteúdos)**

Fundamentos teóricos da gestão de projetos; A estrutura de projetos Fases da implementação de projetos Princípios de empreendedorismo;

.

#### **Procedimentos Metodológicos**

Leituras de textos simples. Manuseio de computadores. Oficinas pedagógicas. Participação em fóruns. Produção textual.

#### **Recursos Didáticos**

Livro digital da disciplina. Material interativo em DVD. Vídeos. Fóruns. Textos complementares online. Plataforma Moodle.

#### **Avaliação**

Estudos dirigidos online. Produção de pequenos textos para upload na plataforma.

#### **Bibliografia Básica**

- 1. CHIAVENATO, Idalberto. **Administração nos novos tempos.** 2. ed. Rio de Janeiro: Elsevier, 2010.
- 2. MOTTA, Fernando Cláudio Prestes; VANCONCELOS, Isabella F. Gouveia de . **Teoria geral da administração.** 3.ed. São Paulo: Cengage Learning, c2006.
- 3. VARGAS, Ricardo Viana. **Gerenciamento de projetos:** estabelecendo diferenciais competitivos. 7. ed. Rio de Janeiro: Brasport, 2009.

#### **Bibliografia Complementar**

1. AGOSTINI, J. P. Critérios de avaliação para projetos empreendedores sociais. Dissertação de Mestrado, UFSC, 2001. Disponível em:

https://repositorio.ufsc.br/xmlui/handle/123456789/82069. Acesso: 20/03/2019.

- 2. DE TOMASI, L. Juventude, projetos sociais, empreendedorismo e criatividade: dispositivos, artefatos e agentes para o governo da população jovem. In: **Passagens** – **Revista Internacional de História, Política e Cultura Jurídica**, vol. 6, núm. 2, mayo-agosto, 2014, pp. 287-311. Disponível em: https://www.redalyc.org/pdf/3373/337330681005.pdf.
- 3. MALHEIROS, R. C. C.; FERLA, L. A.; CUNHA, C. J. C. A. Viagem ao mundo do empreendedorismo. Florianópolis, SC: IEA-Instituto de Estudos Avançados, 2005. Disponível em: http://ffn-brasil.org.br/novo/PDF-ex/Publicacoes/viagem\_mundo\_empreendedorismo\_completo-1.pdf. Acesso: 31/01/2018.
- 4. PESCE, Bel. **A menina do vale**: como o empreendedorismo pode mudar sua vida. E-book. Disponível em: http://ameninadovale.com/versaoonline/AMeninadoVale-BelPesce.pdf Acesso: 31/01/2018.
- 5. ROBBINS, Stephen P.; JUDGE, Timothy A. ; SOBRAL, Filipe . **Comportamento organizacional:** teoria e prática no contexto brasileiro. 14. ed. São Paulo: Pearson Prentice Hall, 2010.

## **Software(s) de Apoio:**

MICROSOFT OFFICE. © 2016 Microsoft. **Powerpoint.**  MICROSOFT OFFICE. © 2016 Microsoft. **Word**. MOODLE 2017©Moodle Pty Ltda.

Г

Pré-Requisito(s): Não tem.

.

#### Curso: **Formação Inicial de Agente em Inclusão Digital** Módulo **IMPLANTAÇÃO DE PROJETO COMUNITÁRIO**  Elaboração do Projeto Comunitário Carga Horária 20h

#### **EMENTA**

Elaboração de projeto visando auxiliar a vida da comunidade com a utilização das TIC. O projeto poderá focar na melhora e divulgação dos serviços públicos, a integração da comunidade aos mecanismos de empreendedorismo digital, dentre outros.

#### **PROGRAMA Objetivos**

. Revisar os princípios de elaboração de projetos. Elaborar projeto de atuação na comunidade, utilizando as tecnologias da informação e comunicação.

#### **Bases Científico-Tecnológicas (Conteúdos)**

Conhecendo e gerando ideias criativas para projetos com apoio das TIC. A pesquisa de campo: conhecendo as demandas da comunidade. A elaboração do projeto.

#### **Procedimentos Metodológicos**

Leituras de textos simples. Manuseio de computadores. Oficinas pedagógicas. Participação em fóruns. Produção textual.

#### **Recursos Didáticos**

Livro digital da disciplina. Material interativo em DVD. Vídeos. Fóruns. Textos complementares online. Plataforma Moodle.

#### **Avaliação**

Estudos dirigidos online. Produção de pequenos textos para upload na plataforma.

#### **Bibliografia Básica**

- 1. CHIAVENATO, Idalberto. **Administração nos novos tempos.** 2. ed. Rio de Janeiro: Elsevier, 2010.
- 2. MOTTA, Fernando Cláudio Prestes; VANCONCELOS, Isabella F. Gouveia de . **Teoria geral da administração.** 3.ed. São Paulo: Cengage Learning, c2006.
- 3. VARGAS, Ricardo Viana. **Gerenciamento de projetos:** estabelecendo diferenciais competitivos. 7. ed. Rio de Janeiro: Brasport, 2009.

#### **Bibliografia Complementar**

- 1. AGOSTINI, J. P. Critérios de avaliação para projetos empreendedores sociais. Dissertação de Mestrado, UFSC, 2001. Disponível em:
	- https://repositorio.ufsc.br/xmlui/handle/123456789/82069. Acesso: 20/03/2019.
- 2. DE TOMASI, L. Juventude, projetos sociais, empreendedorismo e criatividade: dispositivos, artefatos e agentes para o governo da população jovem. In: **Passagens** – **Revista Internacional de História, Política e Cultura Jurídica**, vol. 6, núm. 2, mayo-agosto, 2014, pp. 287-311. Disponível em: https://www.redalyc.org/pdf/3373/337330681005.pdf.
- 3. MALHEIROS, R. C. C.; FERLA, L. A.; CUNHA, C. J. C. A. Viagem ao mundo do empreendedorismo. Florianópolis, SC: IEA-Instituto de Estudos Avançados, 2005. Disponível em: http://ffn-brasil.org.br/novo/PDF-ex/Publicacoes/viagem\_mundo\_empreendedorismo\_completo-1.pdf. Acesso: 31/01/2018.
- 4. PESCE, Bel. **A menina do vale**: como o empreendedorismo pode mudar sua vida. E-book. Disponível em: http://ameninadovale.com/versaoonline/AMeninadoVale-BelPesce.pdf Acesso: 31/01/2018.
- 5. ROBBINS, Stephen P.; JUDGE, Timothy A. ; SOBRAL, Filipe . **Comportamento organizacional:** teoria e prática no contexto brasileiro. 14. ed. São Paulo: Pearson Prentice Hall, 2010.

#### **Software(s) de Apoio:**

MICROSOFT OFFICE. © 2016 Microsoft. **Powerpoint.**  MICROSOFT OFFICE. © 2016 Microsoft. **Word**. MOODLE 2017©Moodle Pty Ltda. MICROSOFT Sway. https://sway.com/

г

Pré-Requisito(s): Não tem.

Curso: **Formação Inicial de Agente em Inclusão Digital** Módulo **IMPLANTAÇÃO DE PROJETO**  Implantação do Projeto Comunitário **Carga Horária** 50h

#### **EMENTA**

Implantação e acompanhamento do projeto comunitário.

**PROGRAMA Objetivos**

. Implantar o projeto comunitário;

Avaliar os resultados do projeto na comunidade;

#### **Bases Científico-Tecnológicas (Conteúdos)**

Atividade prática, que será acompanhada pelos monitores dos telecentros e professores do curso. **Procedimentos Metodológicos**

Leituras de textos simples. Manuseio de computadores. Oficinas pedagógicas. Participação em fóruns. Produção textual.

#### **Recursos Didáticos**

Livro digital da disciplina. Material interativo em DVD. Vídeos. Fóruns. Textos complementares online. Plataforma Moodle.

#### **Avaliação**

Estudos dirigidos online. Produção de pequenos textos para upload na plataforma.

#### **Bibliografia Básica**

- 1. CHIAVENATO, Idalberto. **Administração nos novos tempos.** 2. ed. Rio de Janeiro: Elsevier, 2010.
- 2. MOTTA, Fernando Cláudio Prestes; VANCONCELOS, Isabella F. Gouveia de . **Teoria geral da administração.** 3.ed. São Paulo: Cengage Learning, c2006.
- 3. VARGAS, Ricardo Viana. **Gerenciamento de projetos:** estabelecendo diferenciais competitivos. 7. ed. Rio de Janeiro: Brasport, 2009.

#### **Bibliografia Complementar**

1. AGOSTINI, J. P. Critérios de avaliação para projetos empreendedores sociais. Dissertação de Mestrado, UFSC, 2001. Disponível em:

https://repositorio.ufsc.br/xmlui/handle/123456789/82069. Acesso: 20/03/2019.

- 2. DE TOMASI, L. Juventude, projetos sociais, empreendedorismo e criatividade: dispositivos, artefatos e agentes para o governo da população jovem. In: **Passagens** – **Revista Internacional de História, Política e Cultura Jurídica**, vol. 6, núm. 2, mayo-agosto, 2014, pp. 287-311. Disponível em: https://www.redalyc.org/pdf/3373/337330681005.pdf.
- 3. MALHEIROS, R. C. C.; FERLA, L. A.; CUNHA, C. J. C. A. Viagem ao mundo do empreendedorismo. Florianópolis, SC: IEA-Instituto de Estudos Avançados, 2005. Disponível em: http://ffn-brasil.org.br/novo/PDF-ex/Publicacoes/viagem\_mundo\_empreendedorismo\_completo-1.pdf. Acesso: 31/01/2018.
- 4. PESCE, Bel. **A menina do vale**: como o empreendedorismo pode mudar sua vida. E-book. Disponível em: http://ameninadovale.com/versaoonline/AMeninadoVale-BelPesce.pdf Acesso: 31/01/2018.
- 5. ROBBINS, Stephen P.; JUDGE, Timothy A. ; SOBRAL, Filipe . **Comportamento organizacional:** teoria e prática no contexto brasileiro. 14. ed. São Paulo: Pearson Prentice Hall, 2010.

#### **Software(s) de Apoio:**

MICROSOFT OFFICE. © 2016 Microsoft. **Powerpoint.**  MICROSOFT OFFICE. © 2016 Microsoft. **Word**. MOODLE 2017©Moodle Pty Ltda. MICROSOFT Sway. https://sway.com/

г